### **Culvert Design**

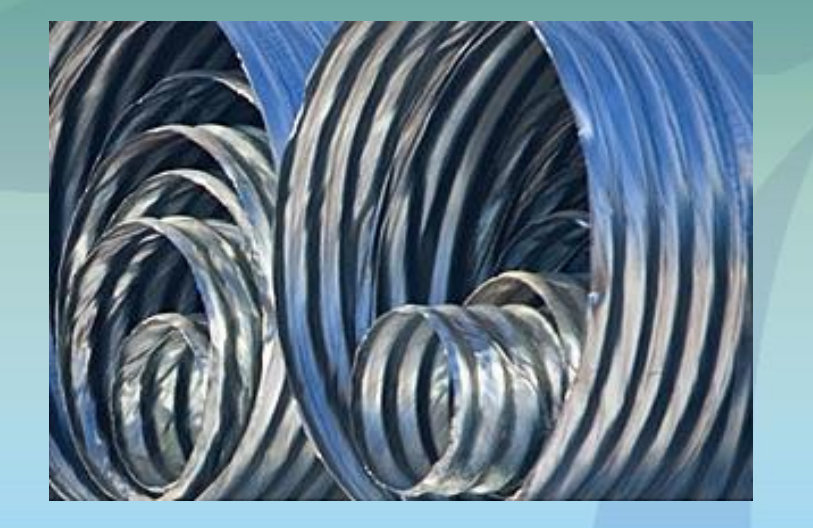

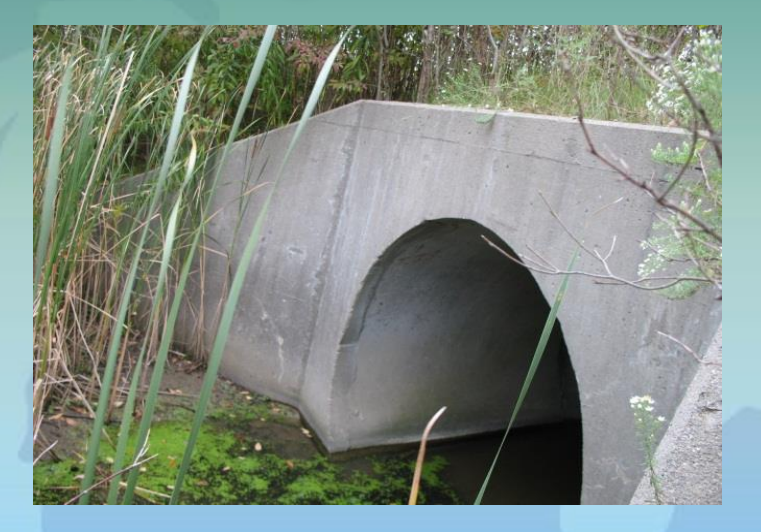

Ron McKee [mckeer@mi.gov](mailto:mckeer@mi.gov) (517) 241-0648

Liz McCann, P.E. [mccanne1@mi.gov](mailto:mccanne1@mi.gov) (517) 241-0618

### References

2003

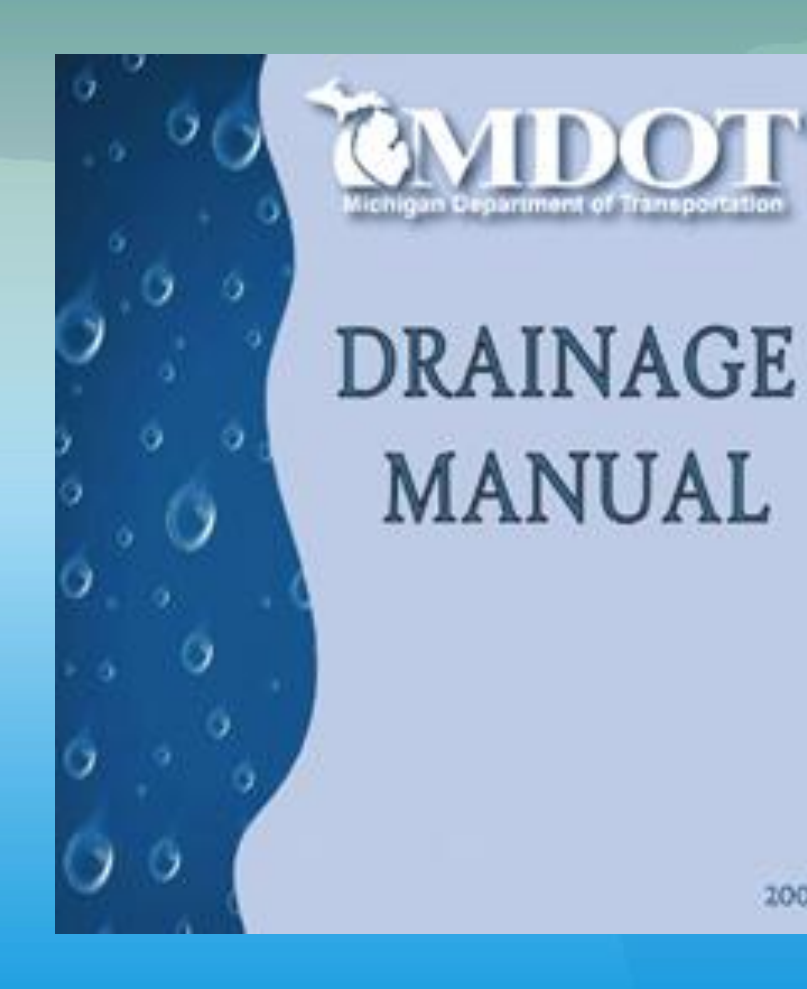

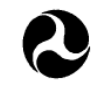

Publication No. FHWA-NHI-01-020 September 2001 (Revised May 2005)

U.S. Department<br>of Transportation

Federal Highway Administration

Hydraulic Design Series Number 5

#### **HYDRAULIC DESIGN OF HIGHWAY CULVERTS**

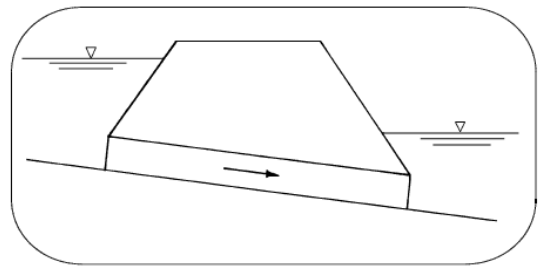

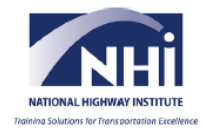

# **Objectives**

- Design Requirements
- Culvert Definitions
- Discuss required input data
- Site Visit
- Culvert Hydraulics (TW, HW, velocity)
- **Example**
- Class Exercise
- HY-8 for class exercise
- Questions

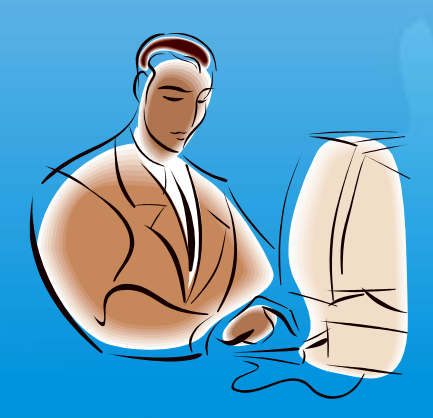

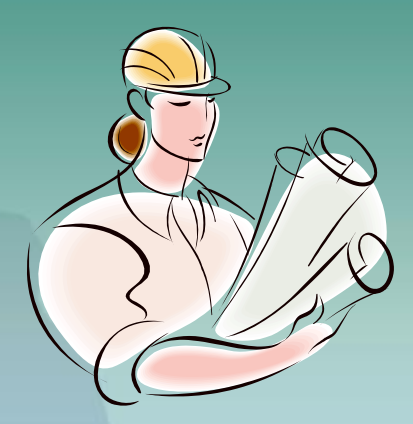

## Topics Not Covered

- Fluid Mechanics
- Theory behind equations
- Weir flow with culverts

For in depth coverage: NHI's Culvert Design Workshop

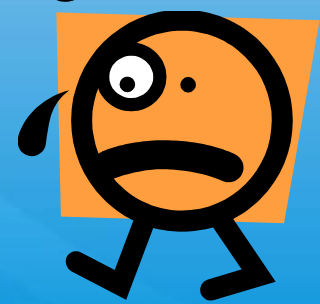

#### HYDROLOGY

- MDOT culverts are sized for a 50 year (2% chance) event.
- Check for harmful interference in a 100 year (1% chance) event.

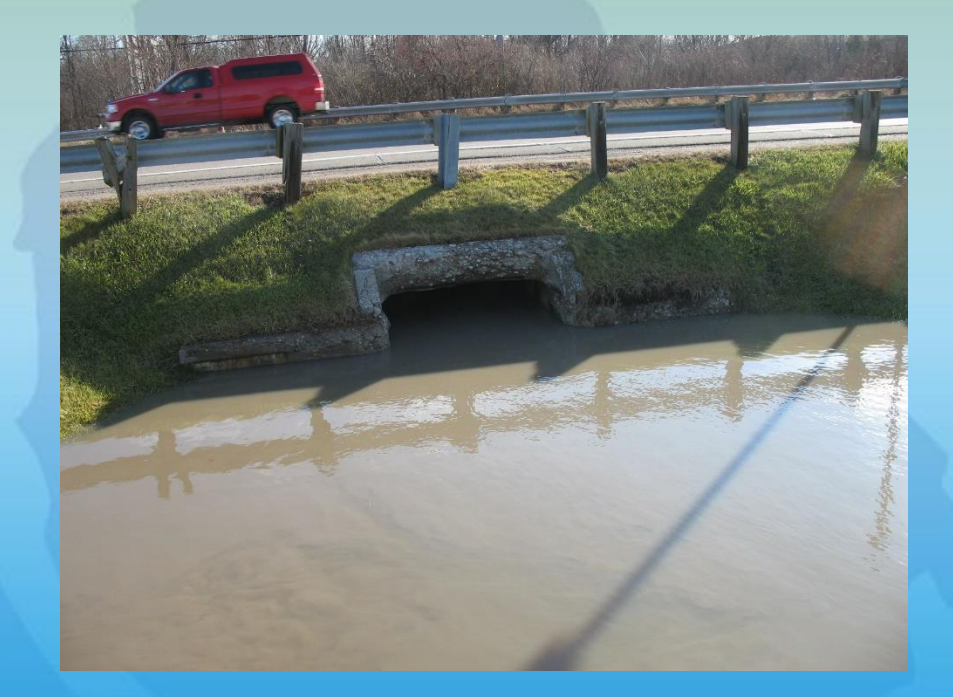

#### DESIGN HEADWATER

Target standard used to achieve *Maximum Hydraulic Efficiency* 

➢ 0.9D (circular and elliptical culverts) ➢ Nearly full (box culverts)

#### DESIGN HEADWATER

Maximum allowable per *MDOT Drainage Manual*

 $\geq 1.5$  feet below the shoulder hinge for the 50 year storm.

This will likely place the culvert in **PRESSURE FLOW**

### Pressure Flow Defined

Headwater at 1.5 feet below the shoulder hinge can submerge the culvert creating a PRESSURE FLOW condition. Pressure flow should be avoided if possible as it causes high velocities and erosion (scour) at both ends of the culvert. Pressure flow places downward forces on the end section potentially leading to joint separation. Pressure flow also causes hydrostatic pressure on the embankment which can lead to saturation of the road subbase.

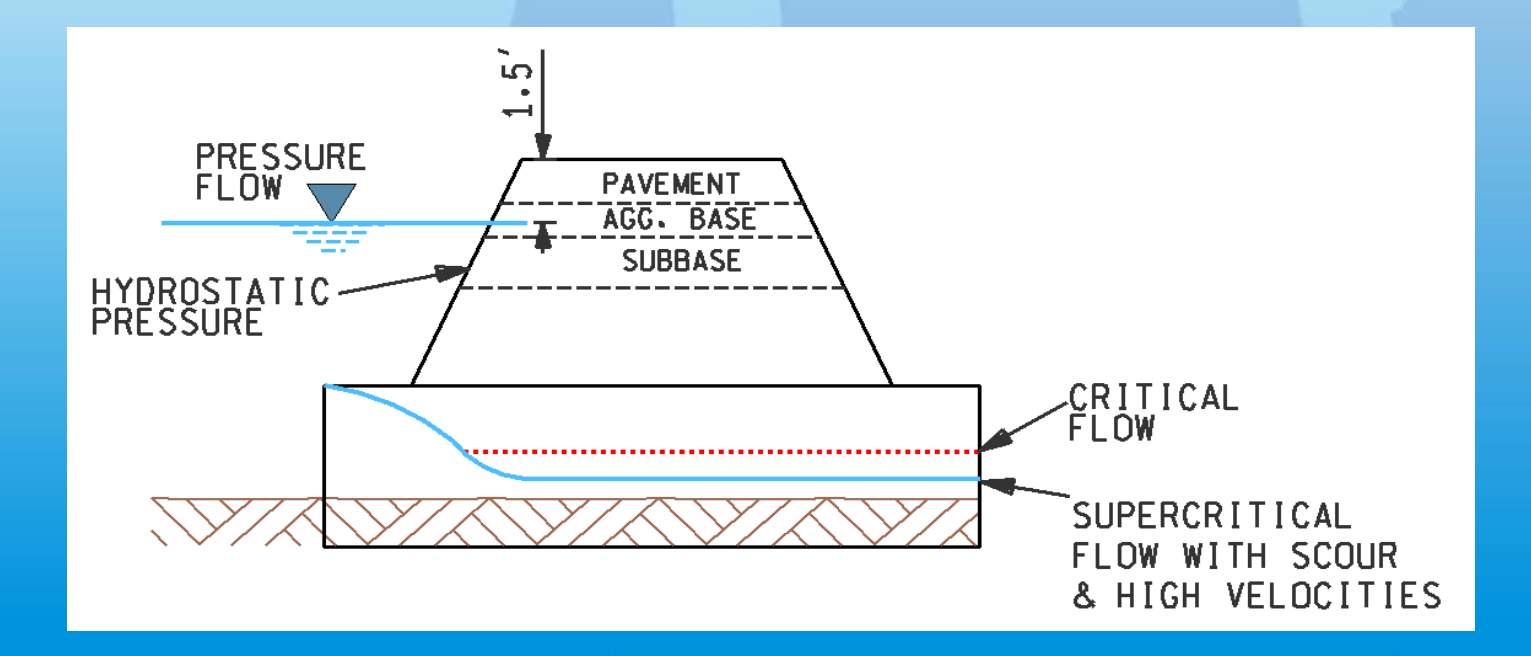

### **OUTLET VELOCITY**

➢ Maximum of 6 ft/s ➢ Energy dissipation required for exit  $v > 6$  ft/s unless consistent with the downstream channel.

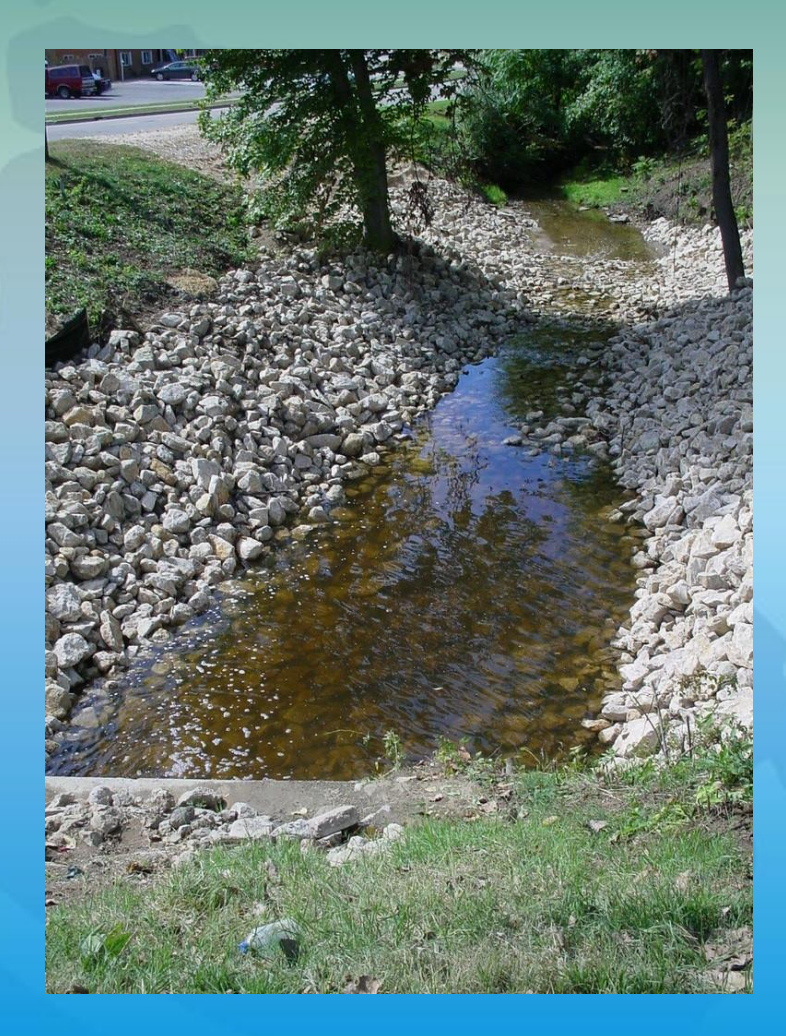

#### **FLOWLINE**

Bury the inverts below the flowline as described on page 5-16 in the MDOT Drainage **Manual** 

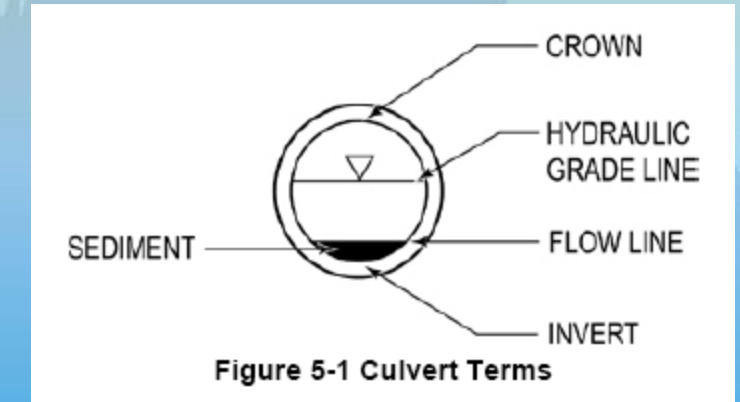

#### EXISTING vs. PROPOSED

- 1. ALWAYS compare existing to proposed for HWE and velocity
- 2. Proposed conditions may not exceed existing conditions; *Harmful Interference*

#### **PROCEED WITH CAUTION IF DOWNSIZING, LENGTHENING, OR LINING A CULVERT**

## Culvert Failures

The next few slides show the importance of inspecting and replacing culverts as necessary.

Culvert failures can lead to complete loss of the roadway resulting in injuries and even fatalities.

A common type of failure is joint separation for concrete structures, or excessive rusting for metal structures. These conditions can cause fill loss in the soil envelope surrounding the structure as it is drawn inside of the culvert. This removal of soil surrounding the culvert will lead to voids within the embankment and/or under the road itself.

## Culvert Failures

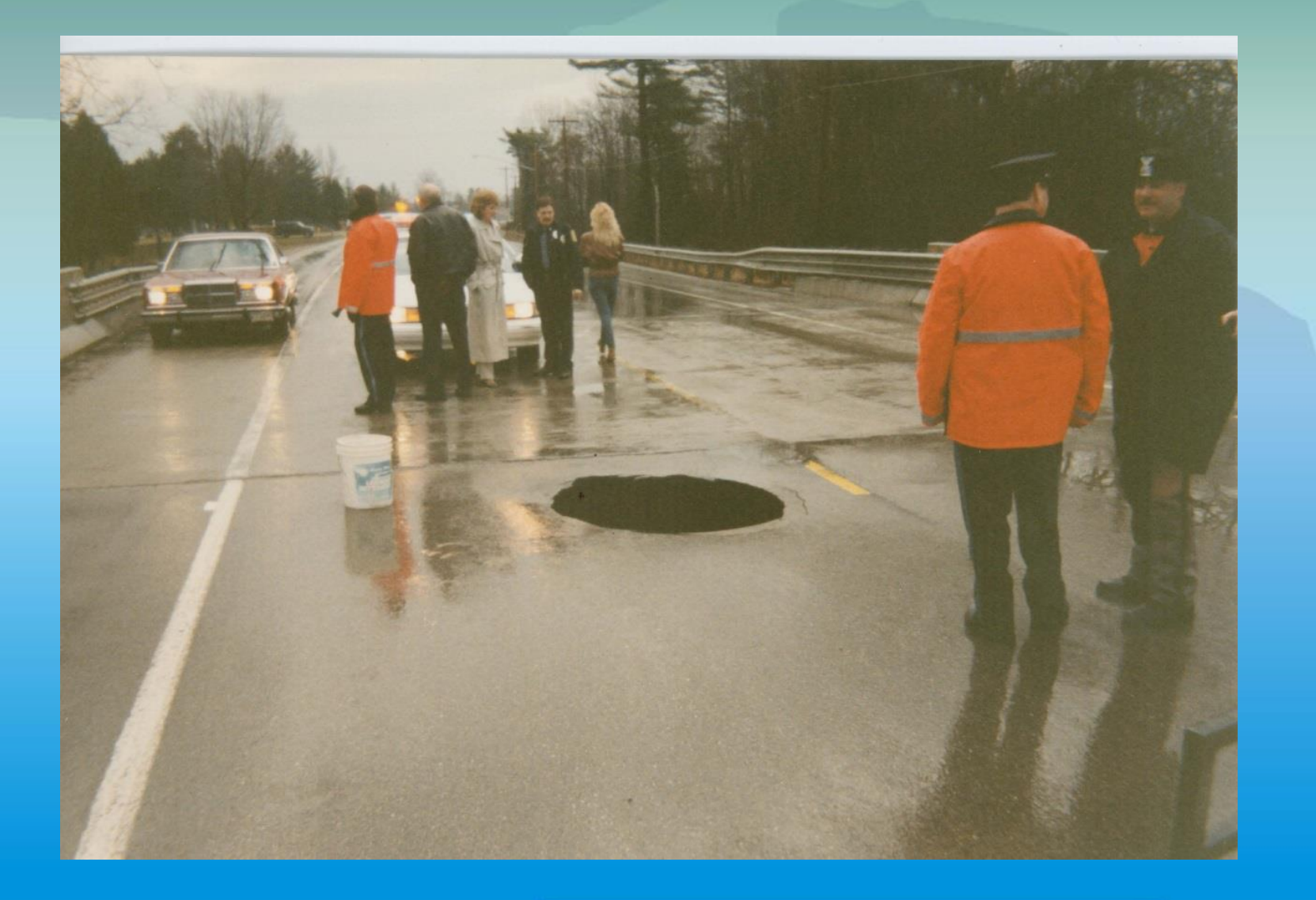

![](_page_13_Picture_0.jpeg)

![](_page_14_Picture_0.jpeg)

### Total loss followed by buoyancy

# Culvert Failure & Road Washout

### Poor designs may become disastrous

### Misc. Considerations

### Safety End Sections & Grates

**DEBRIS RESTRICTING FLOW**

![](_page_18_Picture_3.jpeg)

![](_page_18_Picture_4.jpeg)

### **Culvert Definitions**

**Small culverts are less than 10' wide Numbered culverts are 10' or greater but less than 20' Bridges are 20' and greater.**

![](_page_19_Figure_2.jpeg)

## Required Input Data

Flood Discharge Information ➢50 year (2% chance) ➢100 year (1% chance) Existing and Proposed Culvert data ➢U/S and D/S inverts and flowlines ➢Culvert size, shape, and material ➢Culvert length Site Constraints ➢ Headwater

➢ Tailwater

### **Site Visit Process**

### **<2 square mile culverts**

#### **Culvert data**:

- Size, (measure  $-$  don't guess or assume the size)
- Shape: circular, box, ellipse, small plate arch
- Material: metal or concrete

#### **Photos & Notes**

#### **Culvert**:

- Look for erosion (scour) at culvert's end sections.
- Look for a loss of structural integrity, rust or separated joints.
- **•** Determine if the culvert had been previously extended; if so, check extension material, size, shape.
- Check for debris at the culvert inlet and/or excessive debris in channel impeding flow.
- Check to see if riprap is in place.
- **Other structures upstream or downstream and within influence of the design** culvert.

#### **Upstream & Downstream channel**:

 $\triangleright$  Signs of erosion and/or scour

#### **Road & Foreslope:**

- ➢ Check road foreslope for holes indicating culvert is removing soil surrounding culvert which may show on top of culvert.
- ➢ Check road over top of culvert for signs of sagging (asphalt) or potholes, possible subbase losses.

#### **Studies by other agencies:**

 $\triangleright$  This is unlikely with small culverts unless included in a past drainage study.

#### **Environmental risk assessment**:

- $\triangleright$  Look for buildings near or within the floodplain
- ➢ Sensitive flood receptor

**Severe structural failure resulting in large voids around culvert and under road.**

![](_page_23_Picture_2.jpeg)

**Separated Concrete Joint**

**Soil Loss From Around Culvert**

![](_page_25_Picture_1.jpeg)

### **Perched Outlet**

### Determine Inlet or Outlet Control

To determine if a culvert is in Inlet or Outlet Control, first determine the Headwater (HW) for both conditions. The condition with the highest HW elevation determines which condition controls. To determine the HW we will first need to find the Tailwater (TW).

## Design Procedures

**Definitions** 

 $\triangleright$  Inlet Control – the condition when the culvert barrel is capable of conveying more flow than the inlet will accept

➢ Outlet Control – the condition when the culvert barrel is not capable of conveying as much flow as the opening will accept.

![](_page_28_Figure_0.jpeg)

![](_page_29_Figure_0.jpeg)

Figure III-7--Types of Outlet Control

## Design Procedures

Inlet Control

HWinlet

- HW/D values found in Nomographs in HDS-5 or MDOT Drainage Manual
- HW added to upstream invert
- Beware of correct inlet configuration

## Design Procedures

### Inlet Control

HW<sub>inlet</sub>

• Find the inlet control HW value for the following:

> Prop. 36" diameter concrete culvert 56 feet long Square edge with headwall

 $Q = 40$  cfs

• Answer: 3.3 feet (Chart 1B)

![](_page_32_Figure_0.jpeg)

 $HW/D = 1.1$  $HW = 1.1 (3')$  $HW = 3.3'$ 

## Design Procedure

### Outlet Control

Based on the Energy Equation

$$
HW_o + \frac{V_u^2}{2g} = TW + \frac{V_d^2}{2g} + H_L
$$

*A*

*Q*

 $V =$ 

(*HDS* −5,*Eq*.6)

 $H_L = H_e + H_f + H_o + H_b + H_j + H_g$ (*HDS* −5,*Eq*.1)

(*HDS* −5,*Eq*.2)

## Design Procedure

### Outlet Control

Headwater and Headloss:

 $HW_o = TW + H_L$ 

*g V R*  $n^2L$  $H_{L} = 1 + k_{e}$ 2  $1+k_e+\frac{29n^2L}{r^{133}}\left|\frac{V^2}{r^2}\right|$  $\frac{1}{1.33}$ 2  $\overline{\phantom{a}}$  $\rfloor$  $\overline{\phantom{a}}$ l  $\lfloor$ I  $= | 1 + k_{\rho} +$ 

(*HDS* −5,*Eq*.7)

(*HDS* −5,*Eq*.5)

Bend and grate losses neglected

#### Table C.2. Entrance Loss Coefficients.

#### Outlet Control, Full or Partly Full Entrance Head Loss

 $He = Ke\left[\frac{V^2}{2g}\right]$ 

![](_page_35_Picture_24.jpeg)

lace

\*Note: "End Sections conforming to fill slope," made of either metal or concrete, are the sections commonly available from manufacturers. From limited hydraulic tests they are equivalent in operation to a headwall in both Some end sections, incorporating a closed taper in their design have a superior<br>hydraulic performance. These latter sections can be designed using the information given for the beveled inlet.
# Design Procedure

#### Outlet Control

- Hydraulic radius and velocity must be adjusted for partial depth
- Use outlet depth (TW) for partial elements

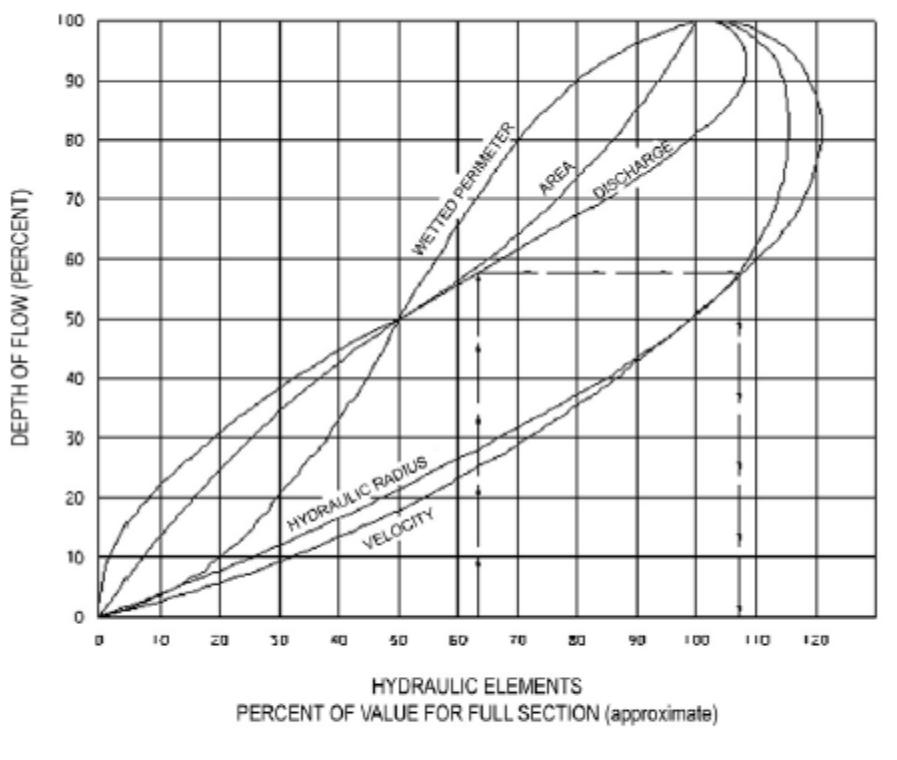

HYDRAULIC ELEMENTS OF CHANNEL SECTIONS

Figure 7-19 Values of Hydraulic Elements of Circular Section for Various Depths of Flow

#### Critical Depth (dc) defined **Hydraulics**

To determine the TW we will need the Critical Depth which is the elevation of least energy.

Any depth greater than or less than dc will be of greater energy as shown in the graph below.

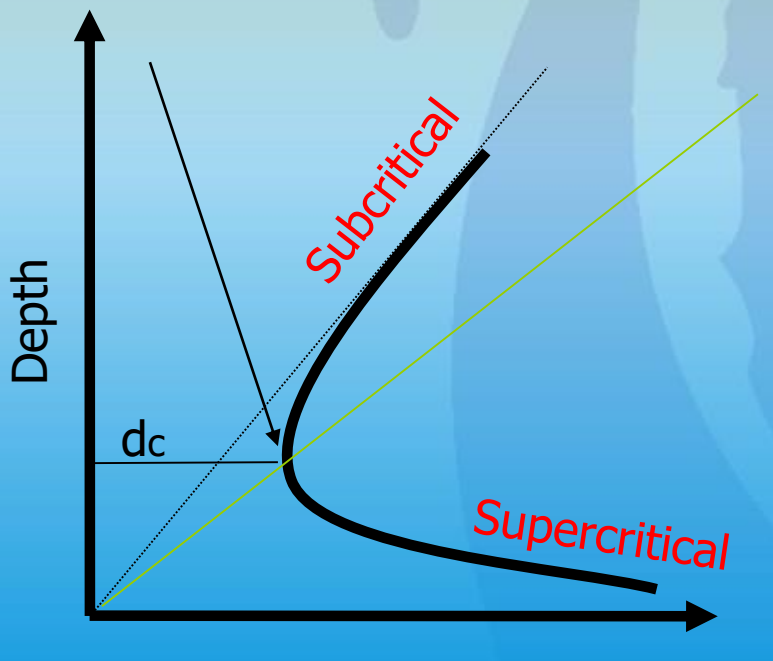

Specific Energy =  $y + V^2/2g$ 

### Determine Tailwater

#### **Simplest Method (The one we will use for hand calculations)**

- $\triangleright$  Determine the average of critical depth plus diameter of pipe divided by 2: **TW** =  $(d_c + D)/2$
- ➢ Using Chart 4B from HDS-5 Highway Design of Highway Culverts, determine dc for our subject culvert.

### HDS-5 Critical Depth

Figure 2E-2.03A: Critical Depth Circular Pipe, Discharge =  $0$  to 100 cfs

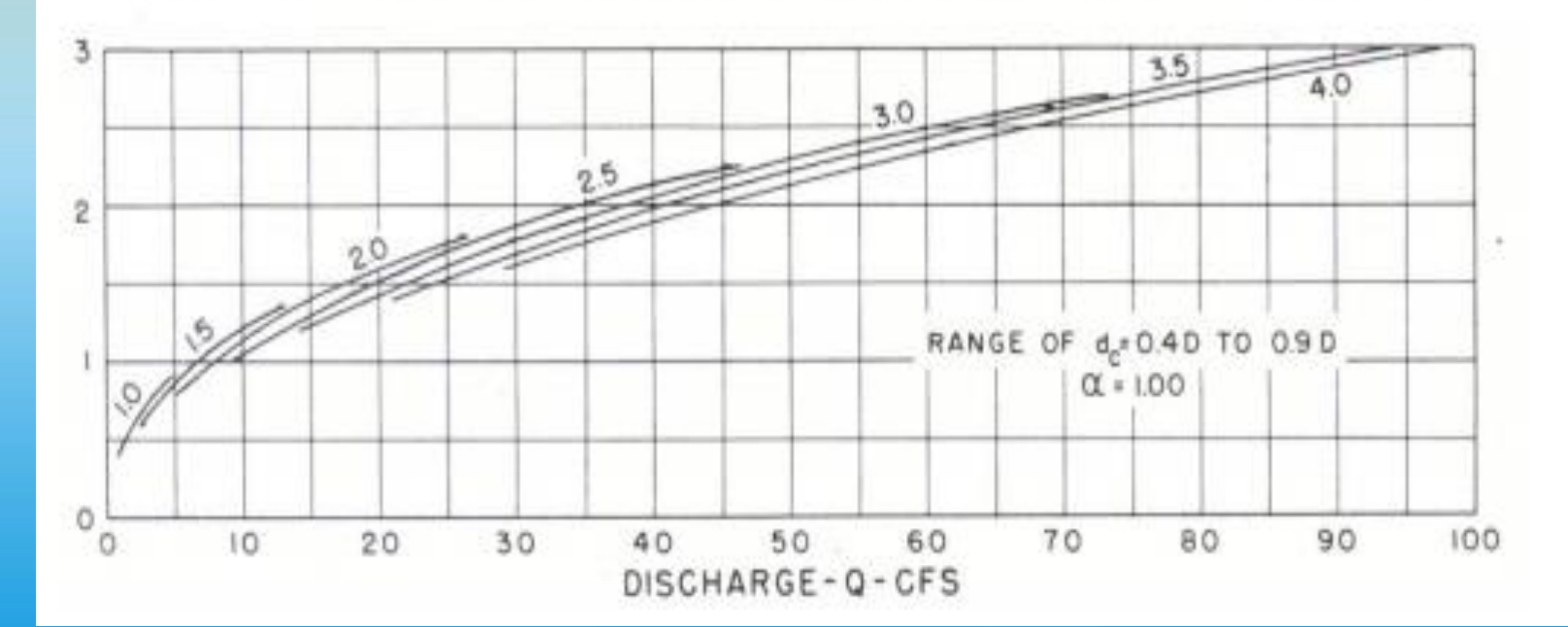

Assume the average of critical depth and barrel diameter for the tailwater conditions.

Find the outlet velocity (V)

- $D = 36'' (3')$
- $Q = 40 \text{ cfs}$

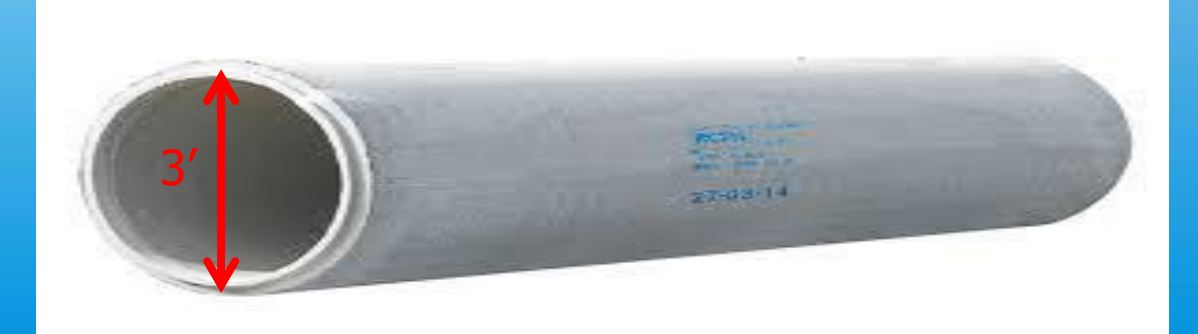

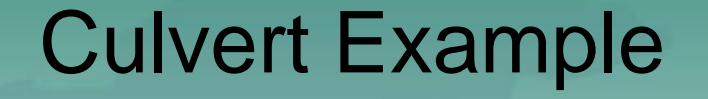

Solution:

#### Step 1

Find critical depth dc using the HDS charts

- 1. Using Figure 2E-2.03A, find  $Q = 40$  cfs on the X axis
- 2. Find the curve for 3' diameter circular culverts
- 3. From the X axis (at 40cfs), draw a vertical line to intersect the 3' curve; from that point draw a horizontal line to intersect the Y axis.
- 4. Read the corresponding critical depth dc along the Y axis

#### $d_c = 2.1'$

### HDS-5 Critical Depth

Figure 2E-2.03A: Critical Depth Circular Pipe, Discharge =  $0$  to 100 cfs

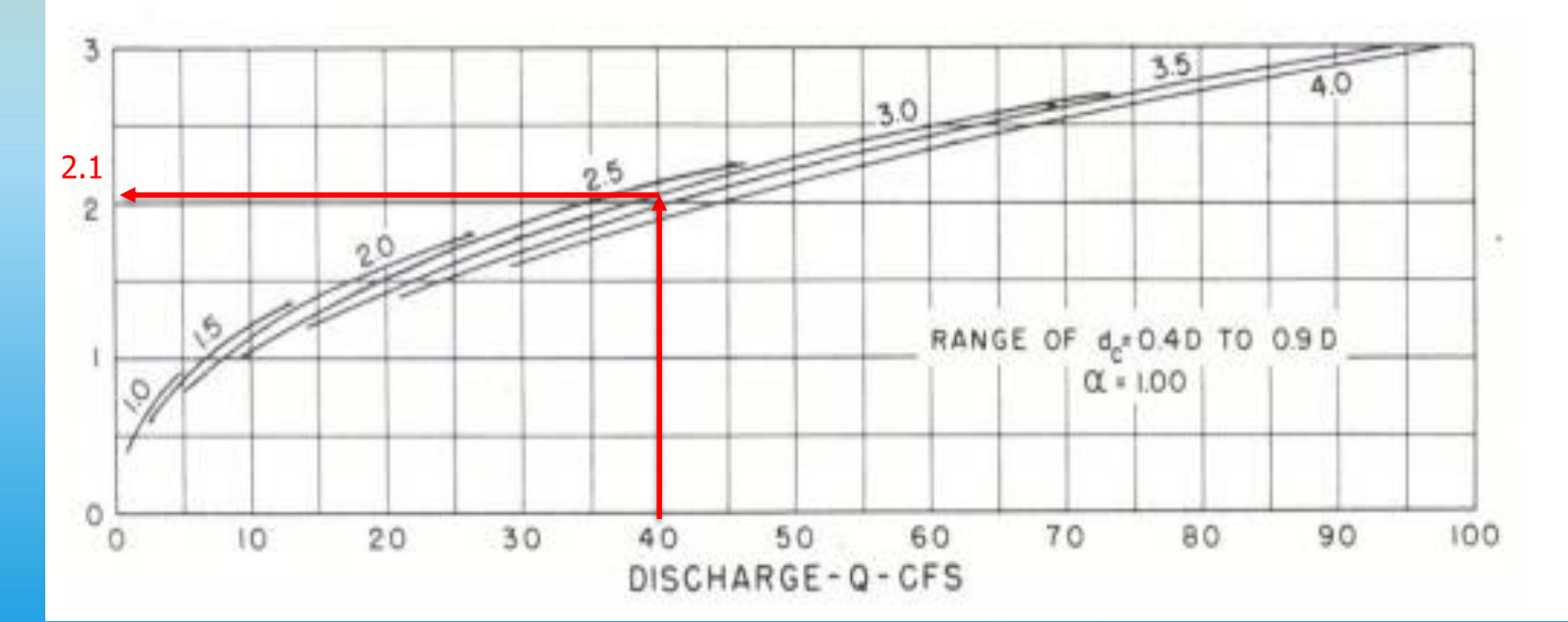

#### Step 2

Determine Tailwater (TW)

$$
TW = \frac{dc + D}{2}
$$
  
=  $\frac{2.1 + 3}{2}$  = 2.55;  $\frac{2.55}{3}$  = 0.85 (% of Full Flow)

Using the Hydraulic Elements Chart find 85% ratio along the Y axis

- From the Y axis move along the horizontal line until you hit the Area curve.
- From that point, drop straight down and find the % Full Section.

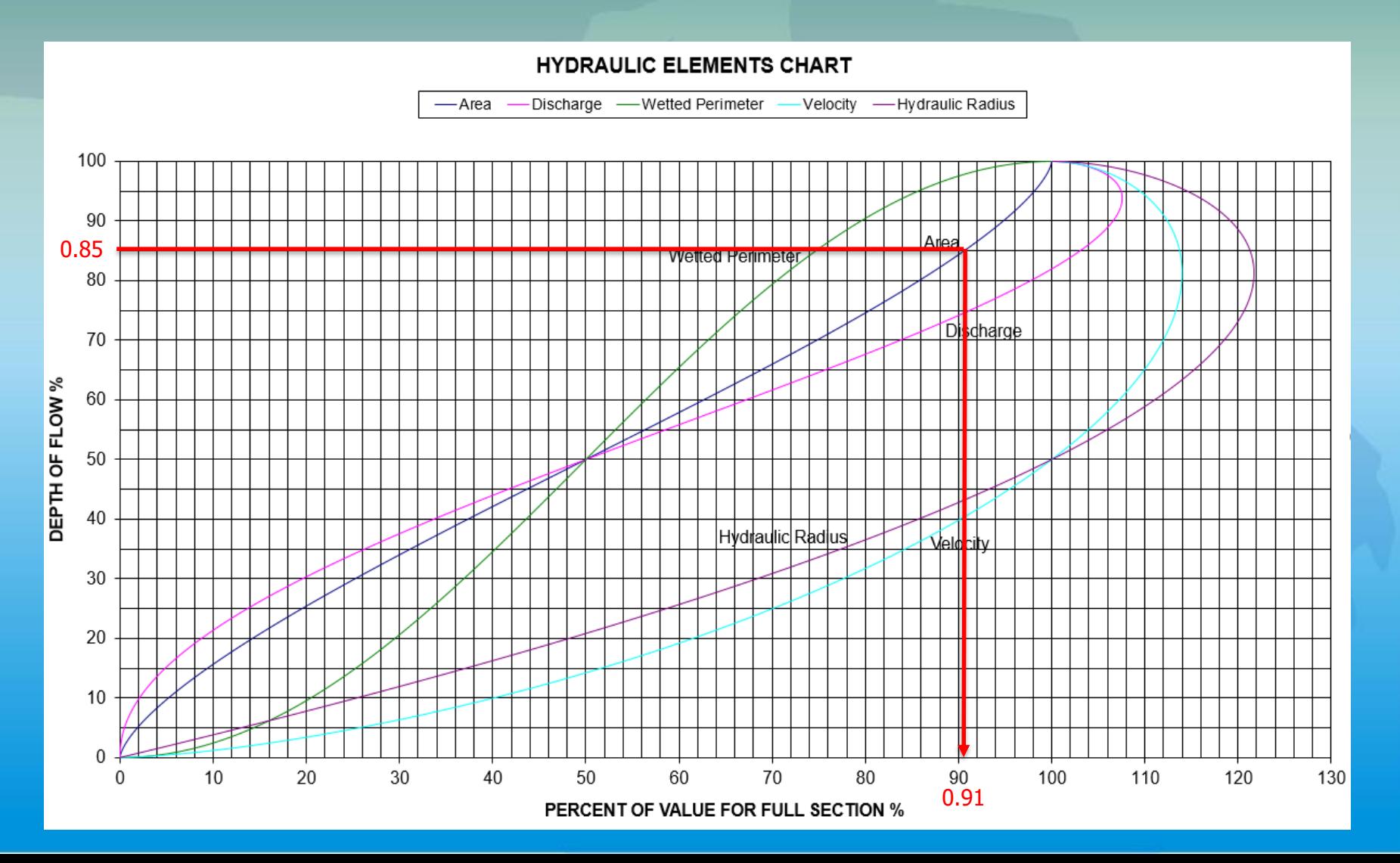

#### Step 3

We need V<sub>partial</sub>, but don't know V<sub>full</sub>. We do know A<sub>full</sub>

 $A_f = \pi 1.5^2$  $= 7.07$  sf

 $A_p/A_f = 0.91$ (from partial elements chart)

 $A_p = (0.91 \times Af)$  $= (0.91 \times 7.07)$  $= 6.43$  sf

To find  $V_p$  we will use the equation  $Q = VA$ ,  $\blacksquare$   $V =$  $\overline{Q}$  $\overline{A}$ 

$$
V_p = \frac{40}{6.43} = 6.22 \text{ ft/s}
$$

Now solve for the HW<sub>o</sub> as **an elevation** (Outlet Control)

Upon inspection of the culvert we know the additional following information:

- $\triangleright$  U/S invert = 840.4
- $\triangleright$  D/S invert = 840.3
- $\triangleright$  Length of culvert = 40'
- $\triangleright$  k<sub>e</sub> = 0.7 (Mitered to conform to slope see handout)
- $V_f$  = 6.22 ft/s (solved previously)
- $\rho$  n = 0.012 (Mannings roughness for concrete)
- $\triangleright$  Partial depth TW/D = 0.85 (solved previously)

Recall:

 $\overline{HW}_o = \overline{TW} + \overline{H}_L$ 

$$
H_{L} = \left[1 + k_e + \frac{29n^2L}{R^{1.33}}\right] \frac{V^2}{2g}
$$

#### Step 1

Determine R<sub>p</sub> (Hydraulic Radius - partially full)

First calculate  $R_{full}$ 

$$
R_f = \frac{A}{P} = \frac{\pi r^2}{2\pi r} = \frac{r}{2} = \frac{1.5}{2} = 0.75
$$

#### Determine the ratio of  $\frac{Rp}{Rf}$  to find  $\mathsf{R}_\mathsf{p}$  using partial elements chart Use .85 for flow depth (solved previously)

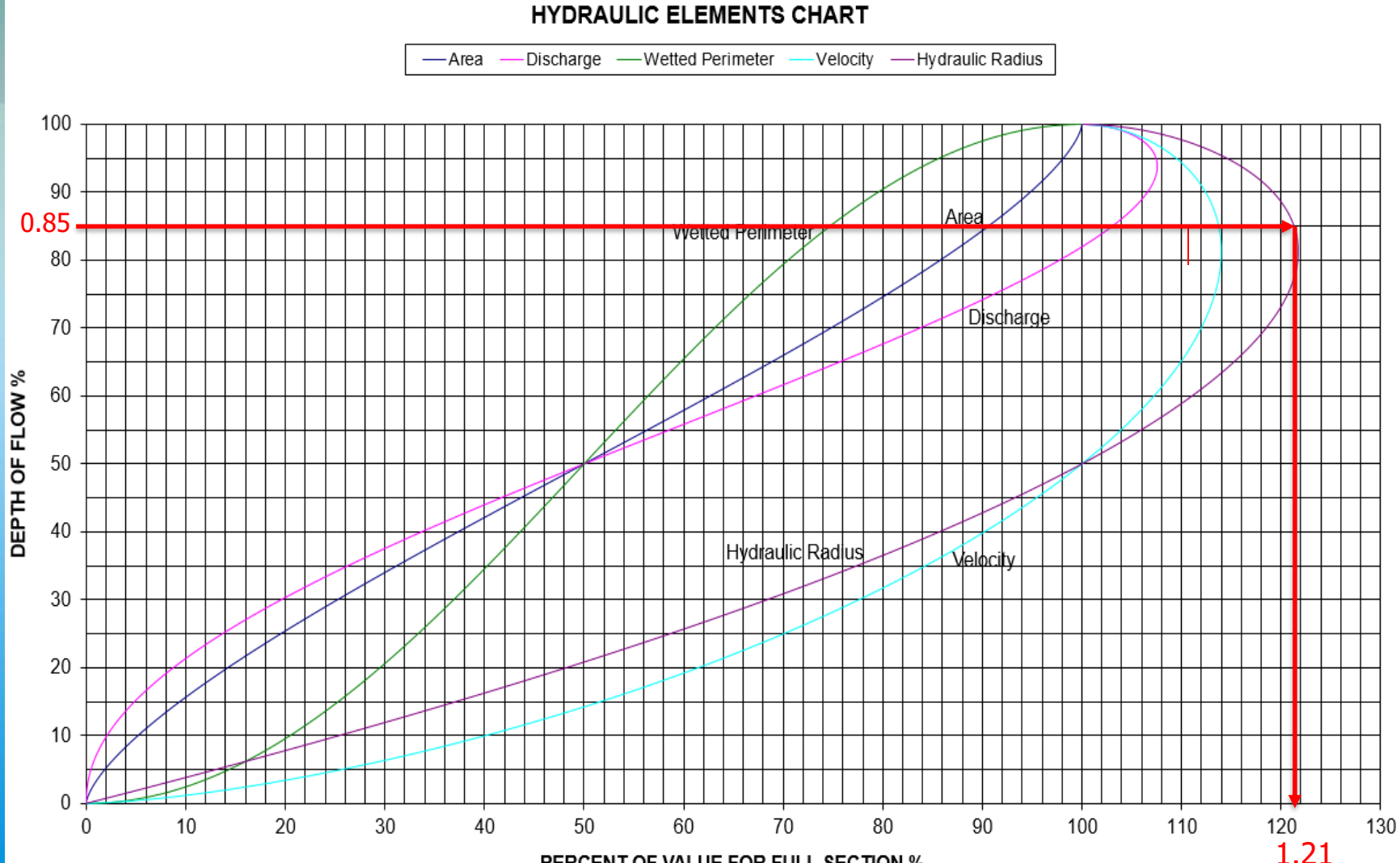

PERCENT OF VALUE FOR FULL SECTION %

Ratio of 
$$
\frac{Rp}{Rf}
$$
 = **1.21**  
\nCalculate  $R_p$   
\n $R_f$  = 0.75 (solved previously)  
\n $R_p$  =  $R_f$  (1.21)  
\n= 0.75 (1.21)  
\n= 0.91

#### Step 2

Calculate Headloss

$$
H_L = \left[1 + k_e + \frac{29n^2L}{R^{1.33}}\right] \frac{V^2}{2g}
$$

$$
H_{L} = [1 + 0.7 + \frac{29(0.012^{2})40}{0.91^{4}1.33}] \frac{6.22^{2}}{2(32.2)} = 1.14 \text{ ft}
$$

#### **Known Values**

- TW =  $2.55$  ft
- $H_1 = 1.14$
- $\cdot$  D/S invert elevation = 840.3

 $HW_0 = 2.55 + 1.14 + 840.3 = 843.99$ 

# **CLASS EXERCISE**

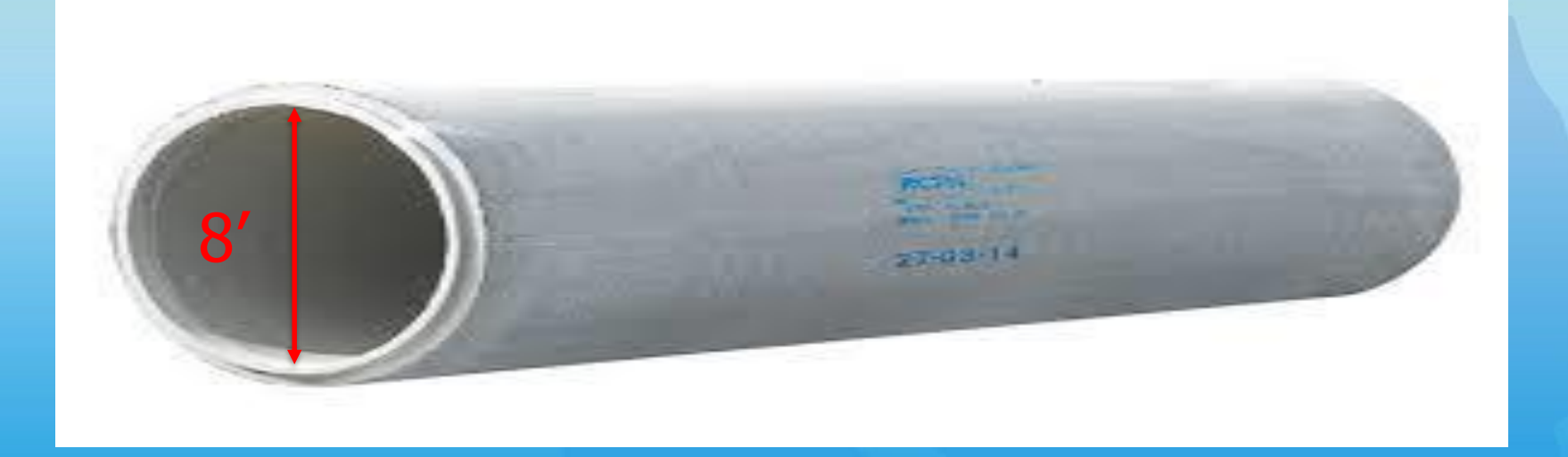

### **Class Exercise**

#### **Find the Velocity and the HW for both inlet and outlet control**

The following are known:

- ➢ Culvert Material: Circular Concrete
- $\triangleright$  D = 96" (8')
- $\ge$  Q = 135 cfs (50yr design) See next slide for critical depth chart
- $\triangleright$  U/S invert = 878.0
- $\rhd$  D/S invert = 877.0
- $\triangleright$  Length of culvert = 84'

 $\triangleright$  k<sub>e</sub> = Square edge headwall with wingwalls - see handout

 $\triangleright$  n = 0.012 Manning's Roughness Coefficient

# **Custom Critical Depth Chart**

Critical Depth Circular Pipe, Discharge 0 to 165 cfs

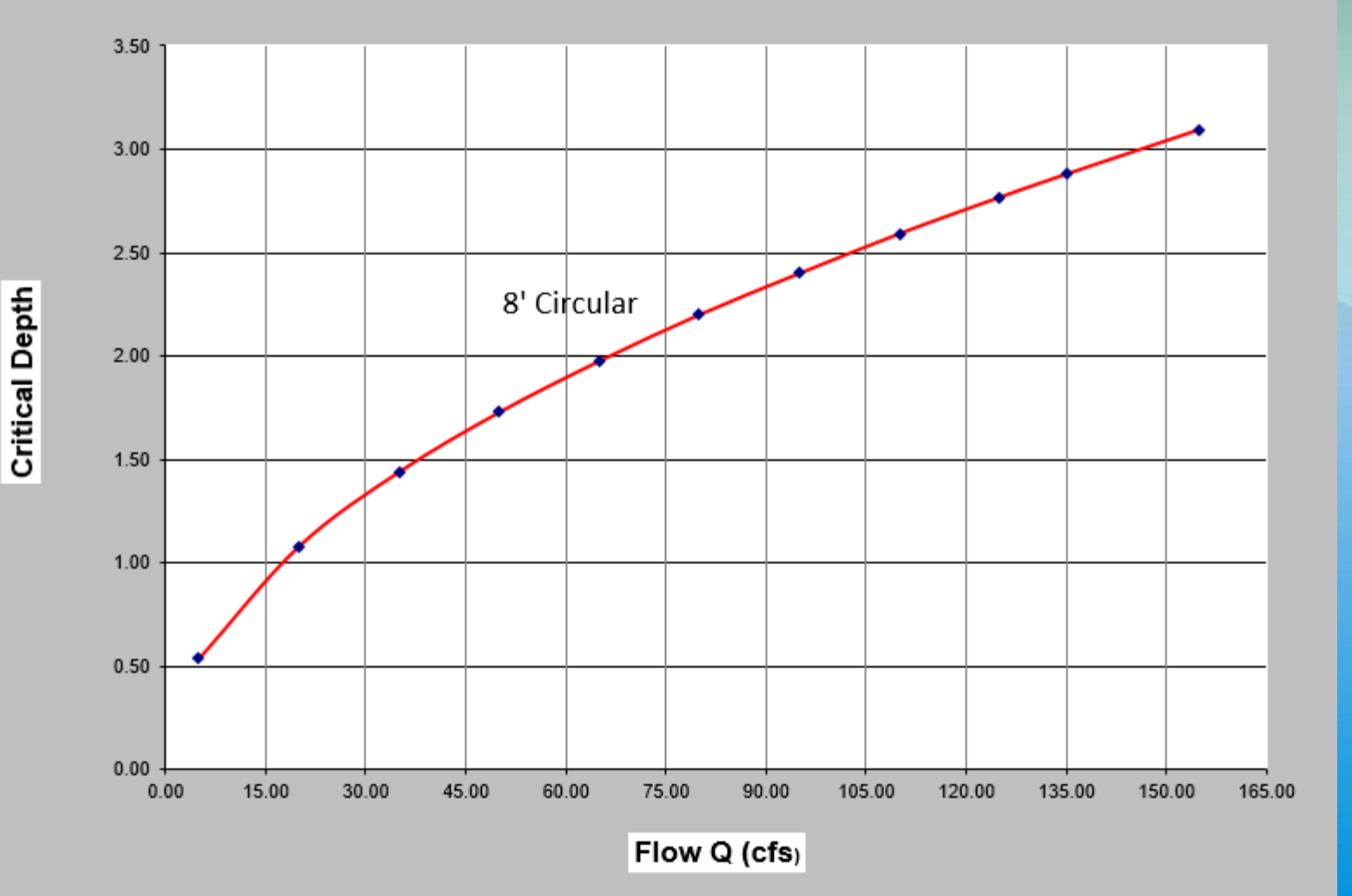

- For the purpose of this class we will explain how HY-8 is used to properly size a culvert.
	- Note: **When using HY-8 or any culvert sizing software you must always run both an existing and proposed model for comparison**.
	- **The intent of culvert modeling is to show an improvement in the proposed condition compared to the existing.**
- Once an existing culvert is modeled simply right click "Project" and select "Add Culvert Crossing" to add the Proposed culvert model.
- For the sake of class time we will only demonstrate entering the data for the proposed culvert and not the existing culvert to be replaced.
- The process of entering the data for the existing culvert model is the same as the proposed model.

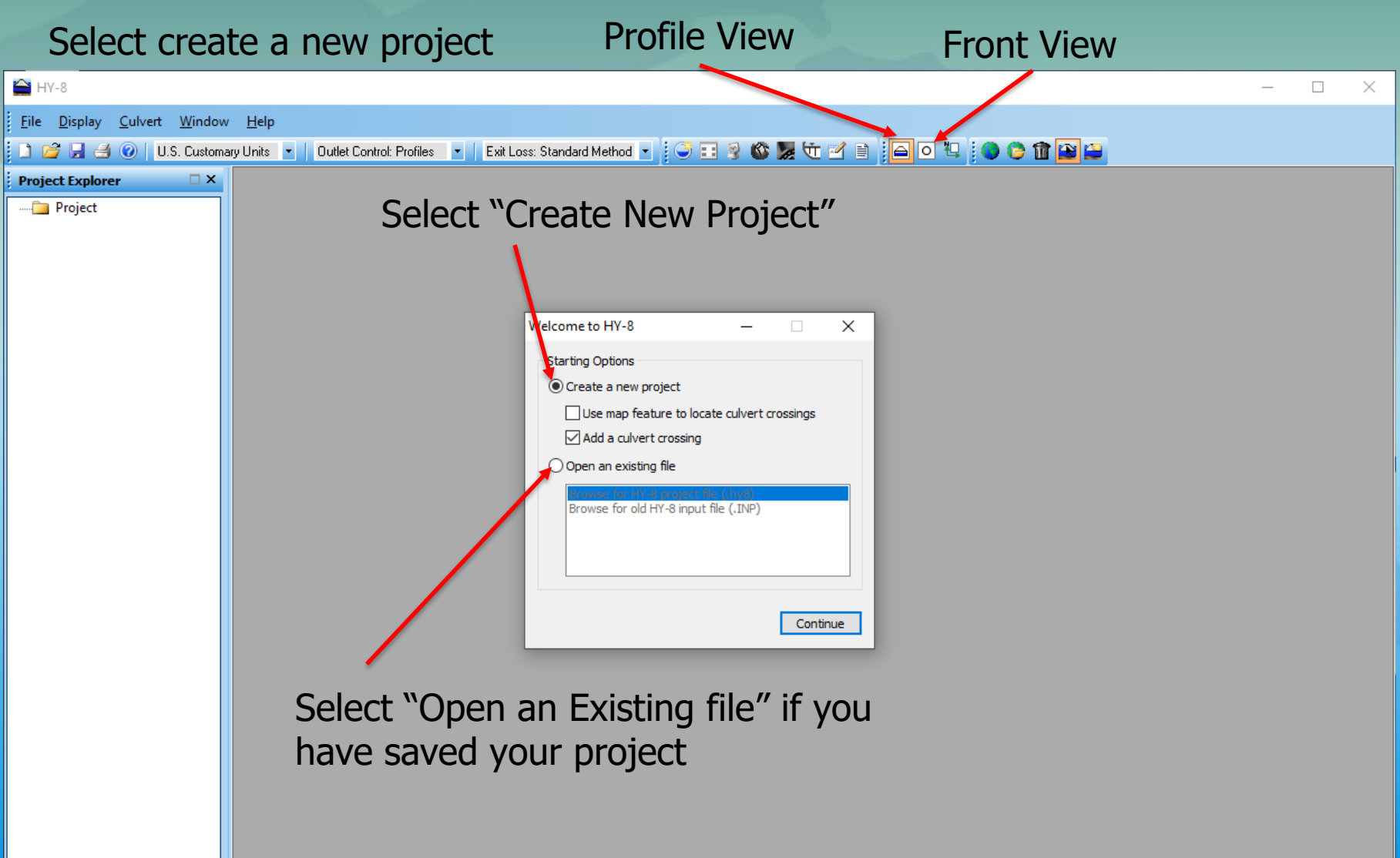

Project Name

#### Crossing Data - Trib to Hazen Creek

**Crossing Properties** 

Name: Trib to Hazen Creek

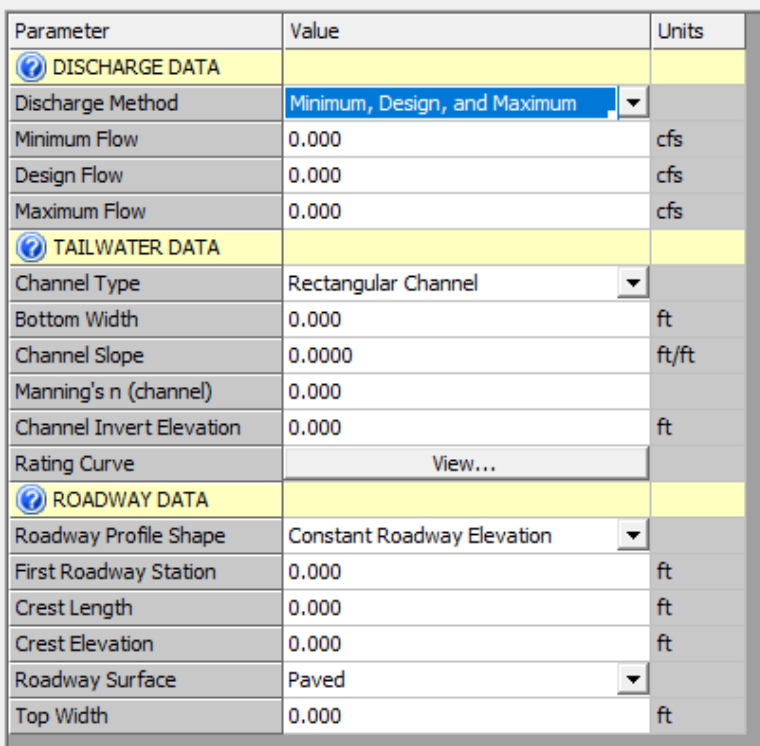

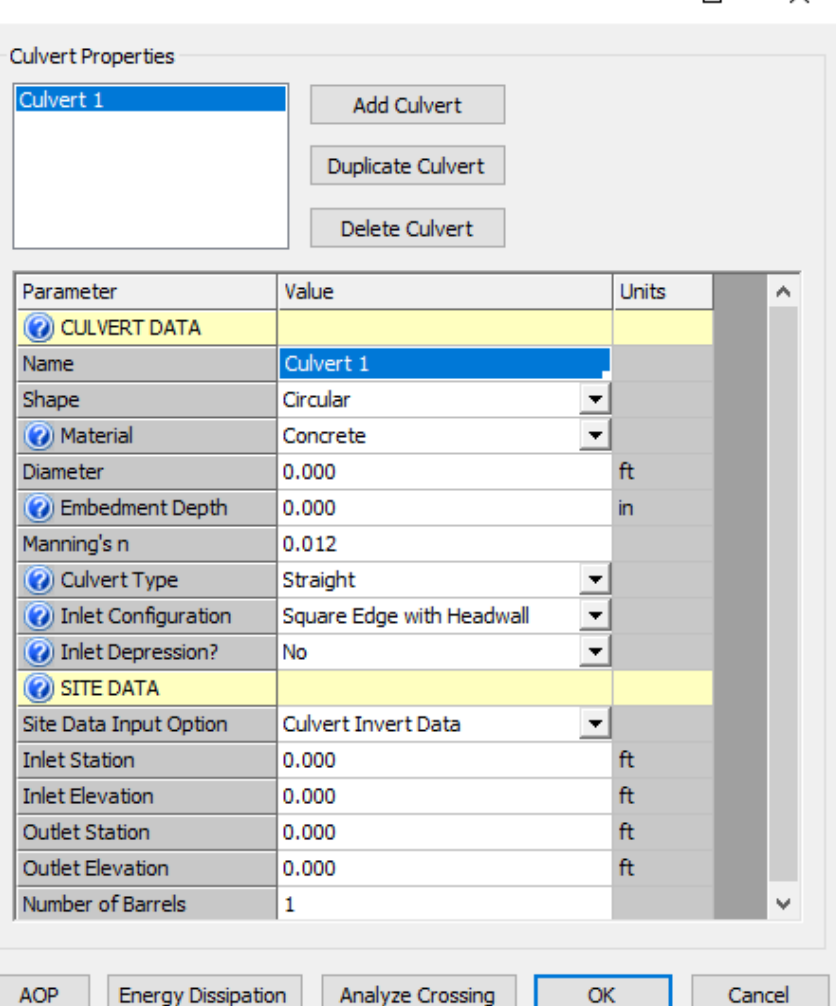

 $\times$ 

П

This is a list of data not yet entered in the form of "Error List" provided in a manner which may cause a **sense of panic when first encountered**.

Not to worry the program is simply letting you know all of the data needed before an analysis can be computed.

You may "Ignore Errors and Continue" which closes the table.

You can then simply save the project and return to it later.

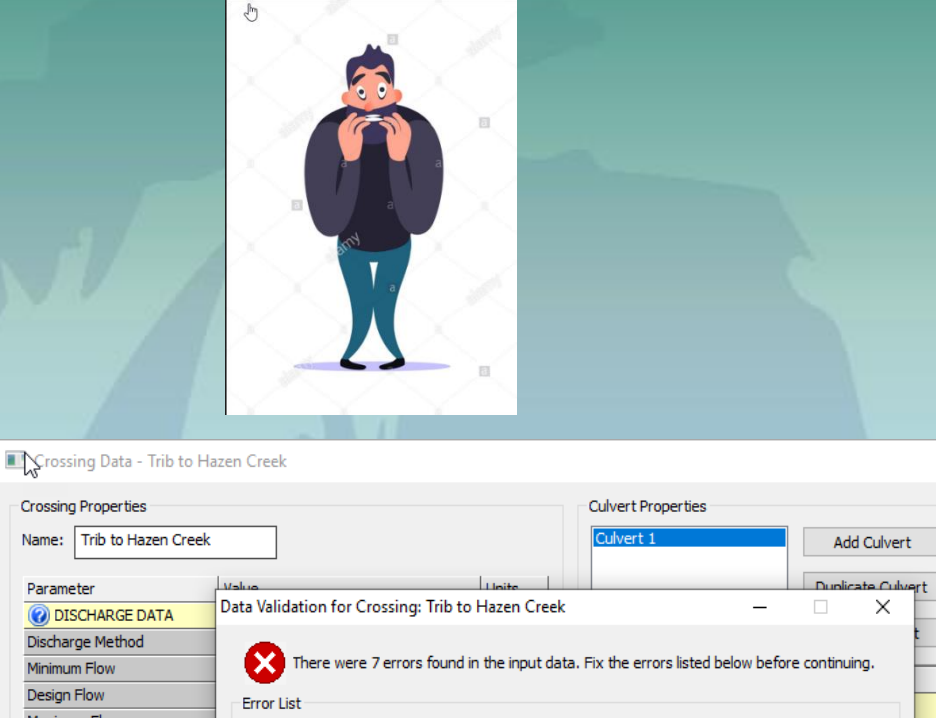

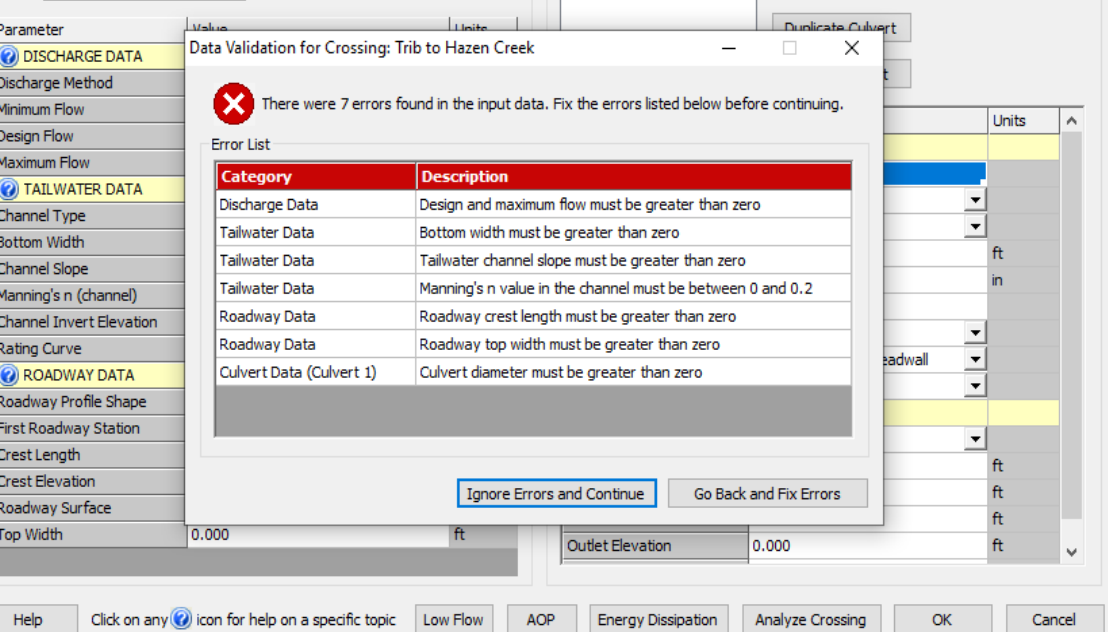

 $\Box$ 

### HY-8 Discharge Data Entry

- Minimum (suggest no less than 5 cfs)
- 50 year (2%)
- 100 year (1%) storm
- There are 2 other choices, Recurrence and User-Defined.
- Recurrence: use when more than 3 discharges are known

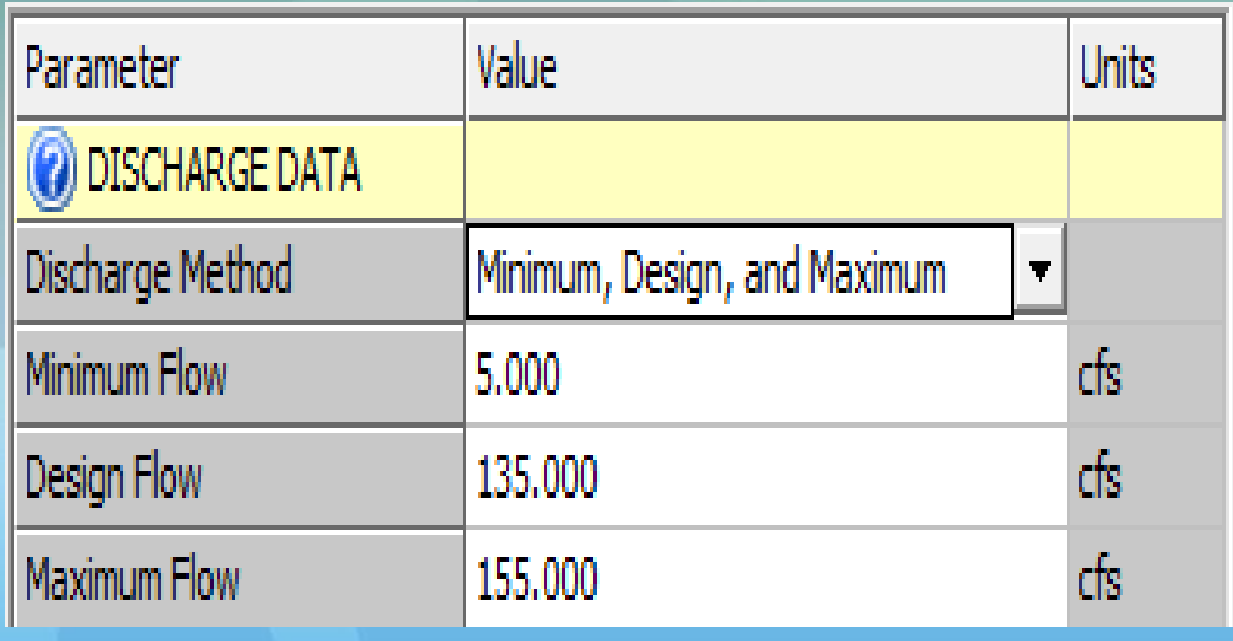

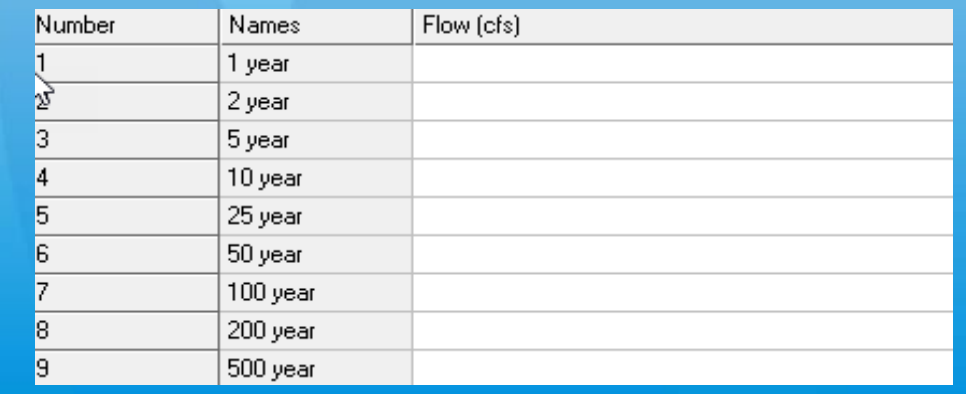

### HY-8 Tailwater Options

HY-8 offers numerous options 6 options for entering Tailwater. Below are the 4 most commonly used.

- 1. Rating Curve: Can be easily generated with the use of a spreadsheet designed for either **Circular** or **Box** culverts providing 11 Tw depths
- 2. Constant Tailwater-Calculated: This can also be used for  $Tw = dc+D/2$ but will create a flat rating curve since the Tailwater never changes.
- 3. Constant Tailwater-Known: This is typically used when the downstream Tw is influenced by a downstream body of water with a known elevation.
- 4. Irregular Channel: This is a single survey cross-section, but not commonly used

### **HY-8 Example Tailwater**

Recommended method is a TW Rating Curve provides Tw depths for every discharge (more accurate)

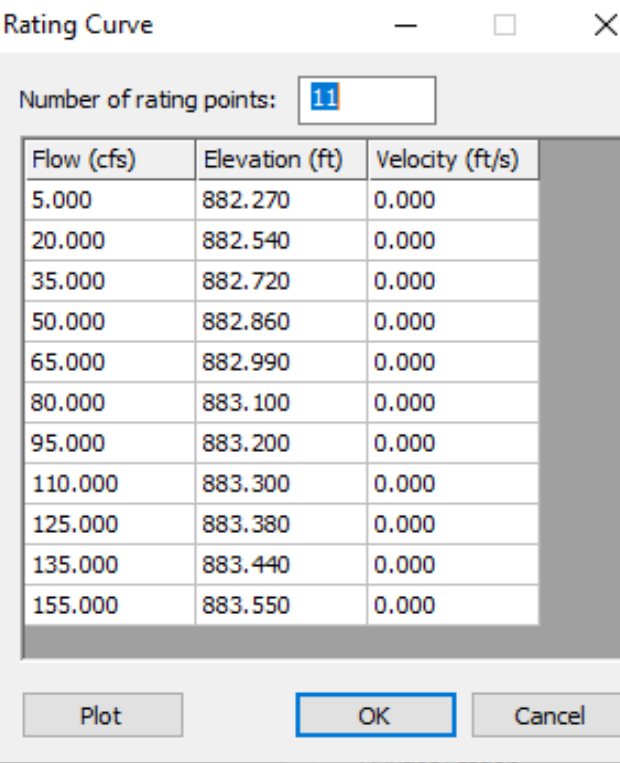

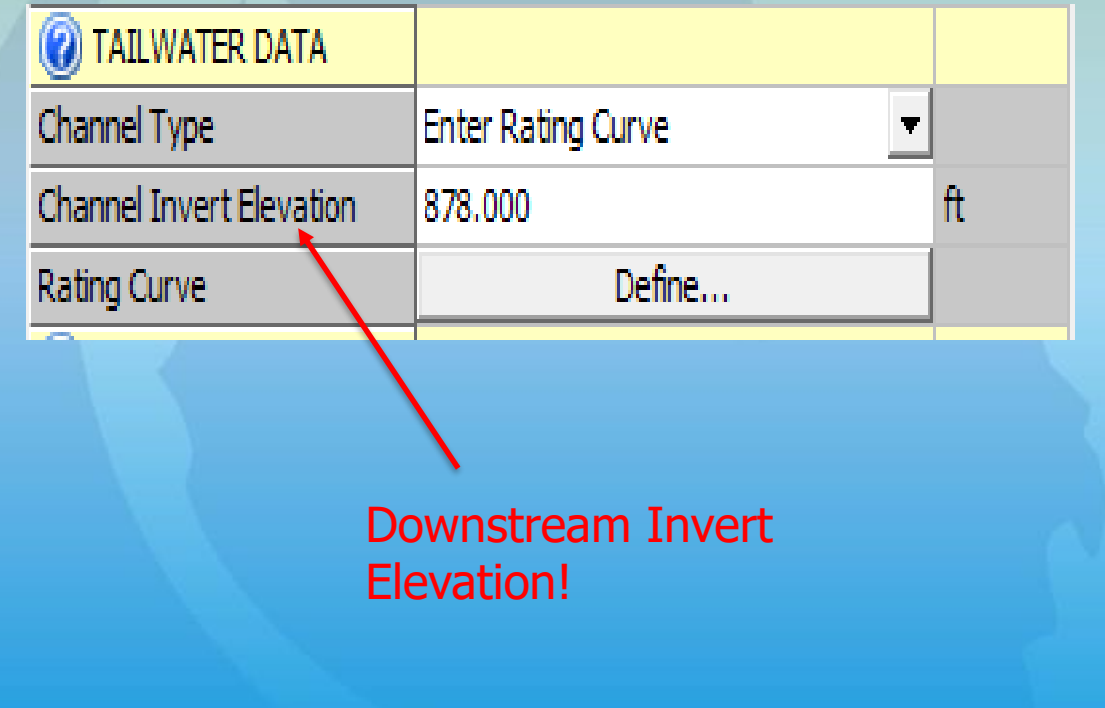

# **HY-8 Rating Curve**

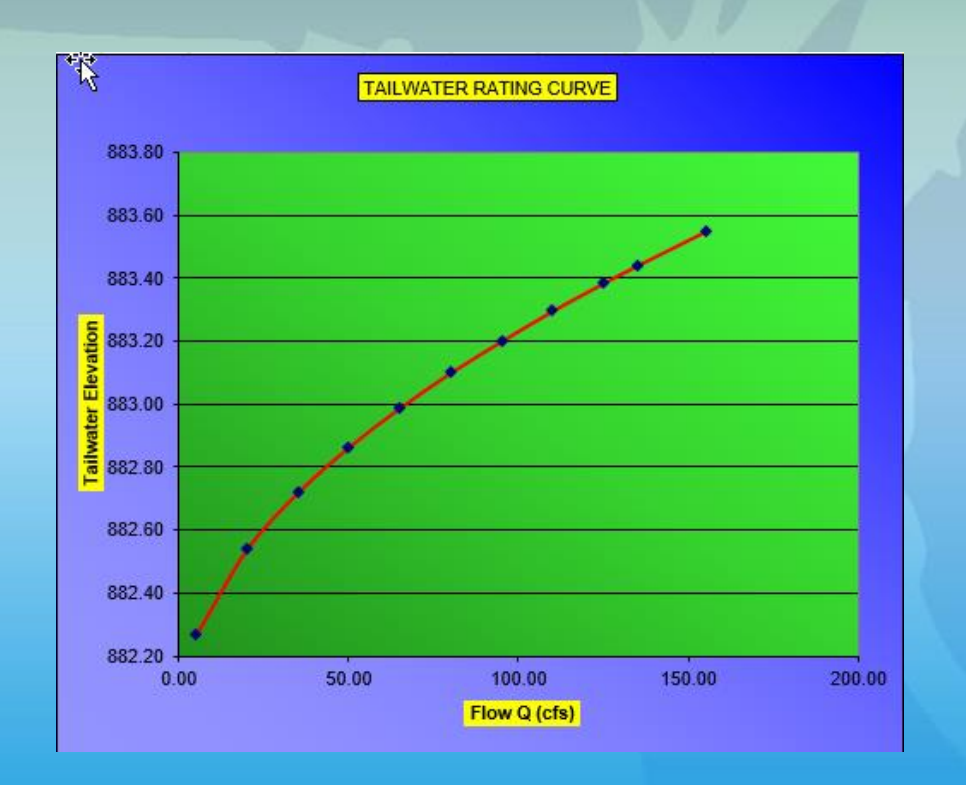

#### **Rating curve:**

- $\triangleright$  With the use of a spreadsheet critical depth (dc) is calculated over a range of discharges (Q).
- $\triangleright$  Using dc the corresponding Tailwater (TW) elevations for the range of discharges are calculated to provide a rating curve to be used in the HY-8 software.

### Survey for Tailwater (HY-8)

#### **Irregular Channel: Under 2 square mile survey (used in HY-8)**

- $\triangleright$  1 downstream cross section.
- $\triangleright$  5 downstream water surface elevations at 50' spacing.

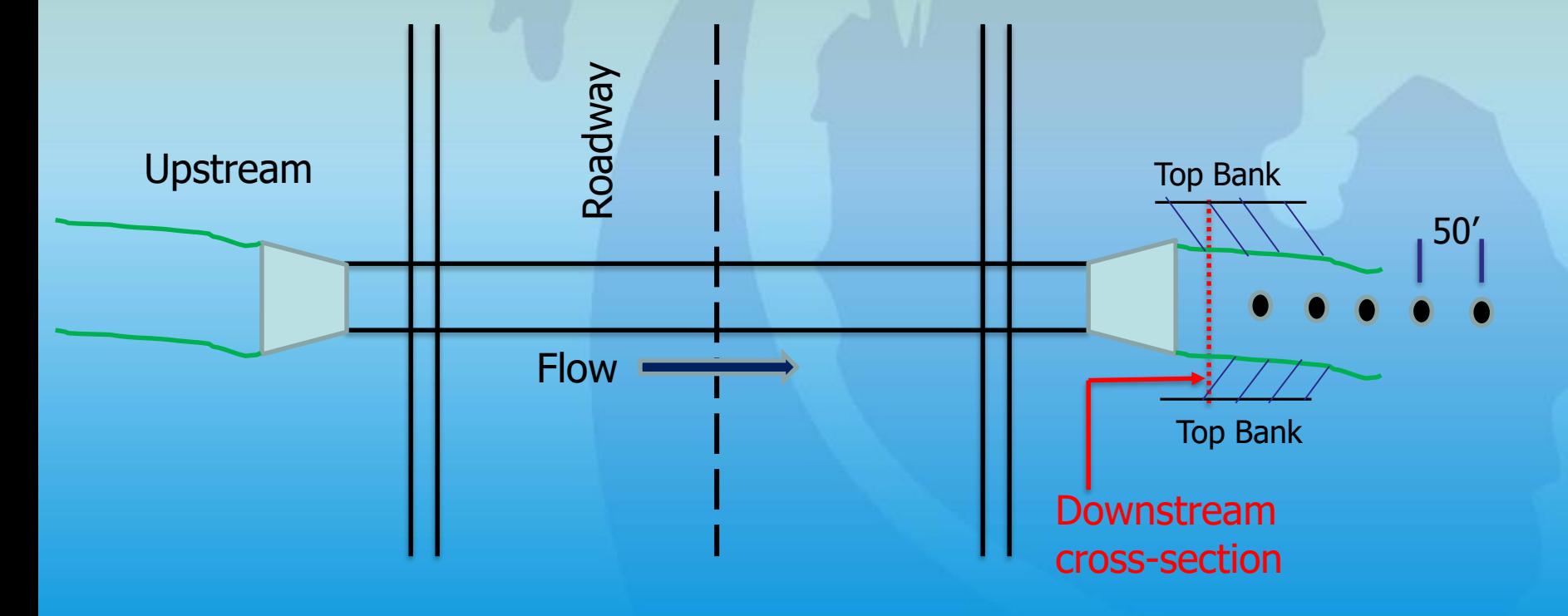

# **HY-8 Channel Configuration**

#### **Step 2A:**

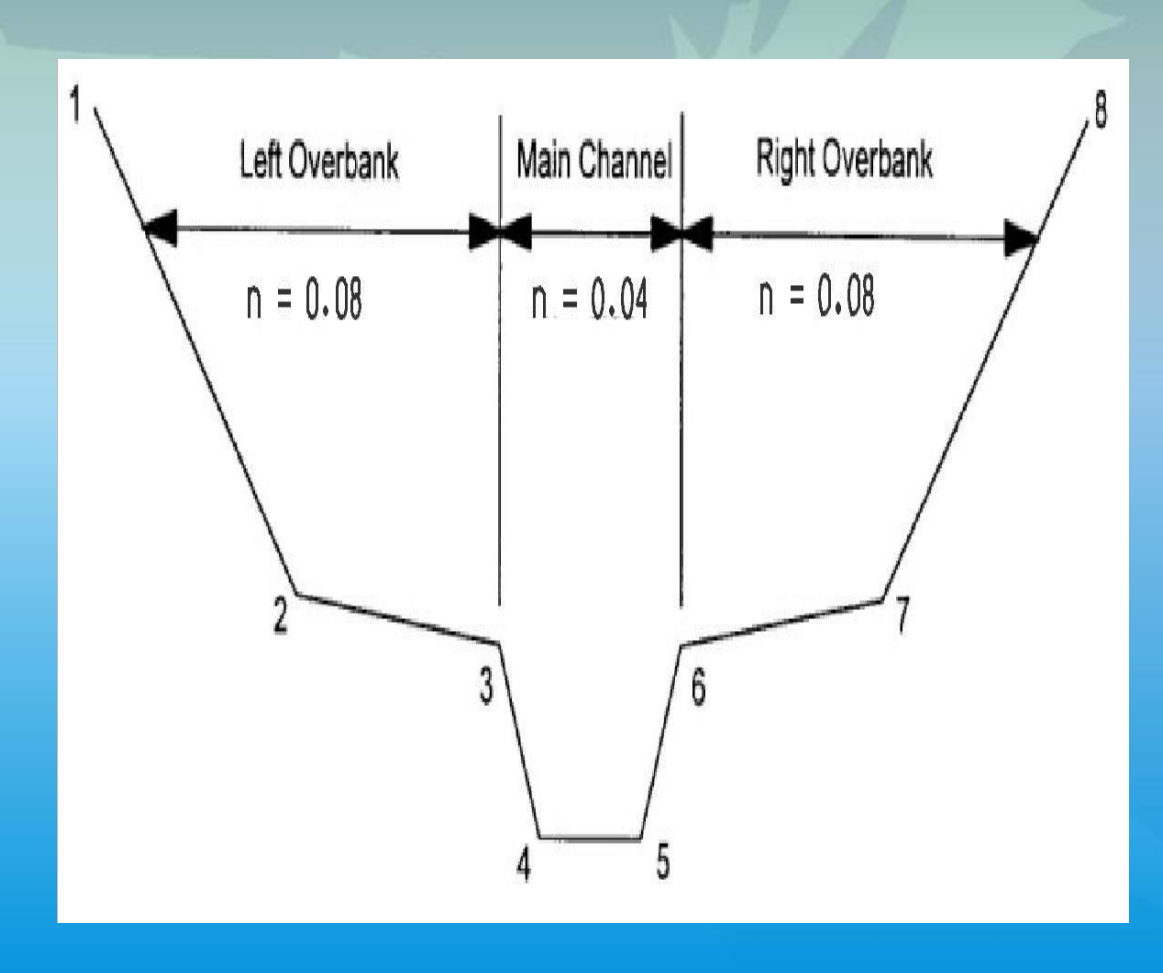

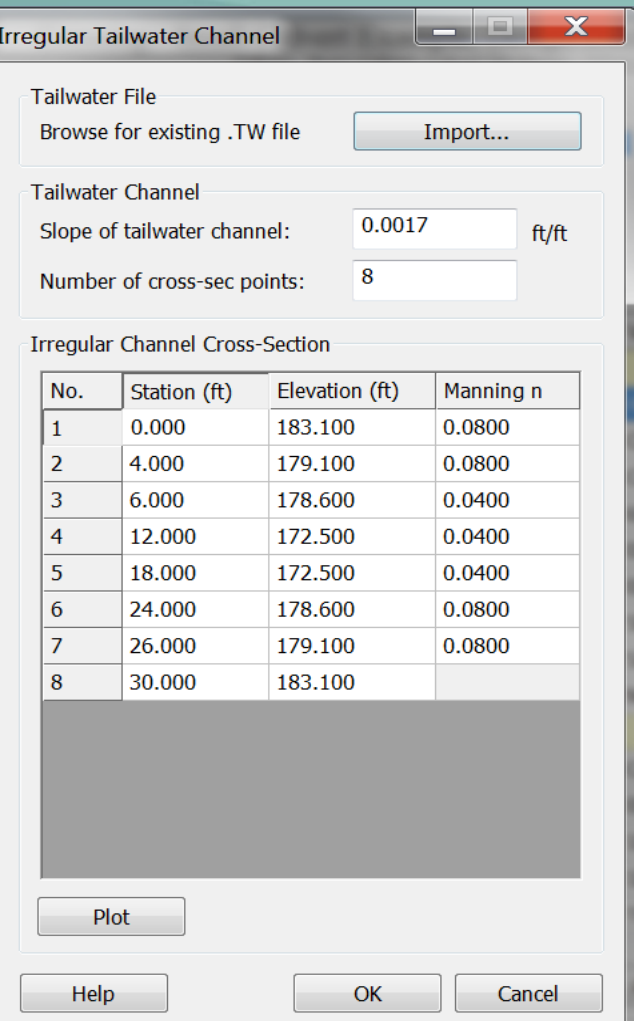

### **HY-8 Roadway Data**

#### **Constant Roadway Elevation**

- **Roadway Profile Shape** is required – will be used in the event of overtopping
- **First Roadway Station not required** – cross-section front view of culvert.
- **Crest Length** is required, but if not known use 100 feet
- **Crest elevation** is required. HY-8 provides the Q at which overtopping occurs.
- **Roadway surface** is required paved is assumed for MDOT
- **Top width** is required in the event of overtopping

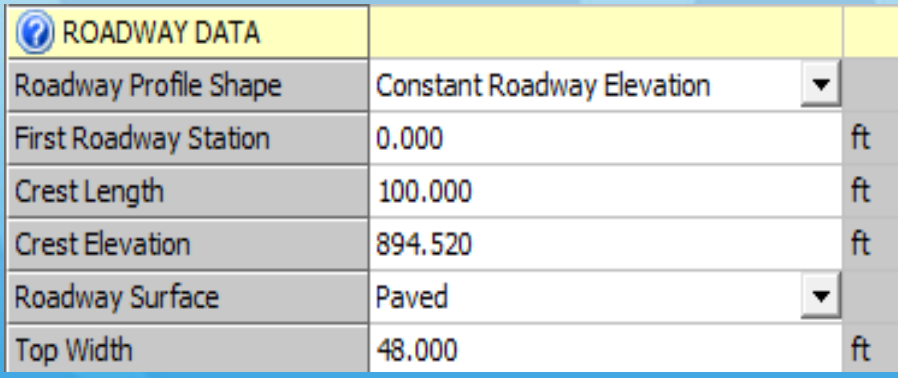

# **HY-8 optional Roadway Data**

#### **Irregular Roadway Elevation**

- A. Irregular is needed if weir flow may occur. **In this example we not be using Irregular.**
- B. Roadway Profile Shape: Use drop down menu and choose **Irregular.**
- C. Irregular Shape: Click Define to open the **Irregular Roadway Shape**  form.
- D. Irregular Roadway Shape form:
	- o Enter number of coordinates.
	- o Enter each Station and associated Elevation.
	- $\circ$  Click "*Plot"* and review your cross-section for any mistakes.
	- $\circ$  Once done click "OK".
- E. Roadway Surface: Select "Paved".
- F. Top Width: Enter road width  $= 48'$ .

# **HY-8 Irregular Roadway**

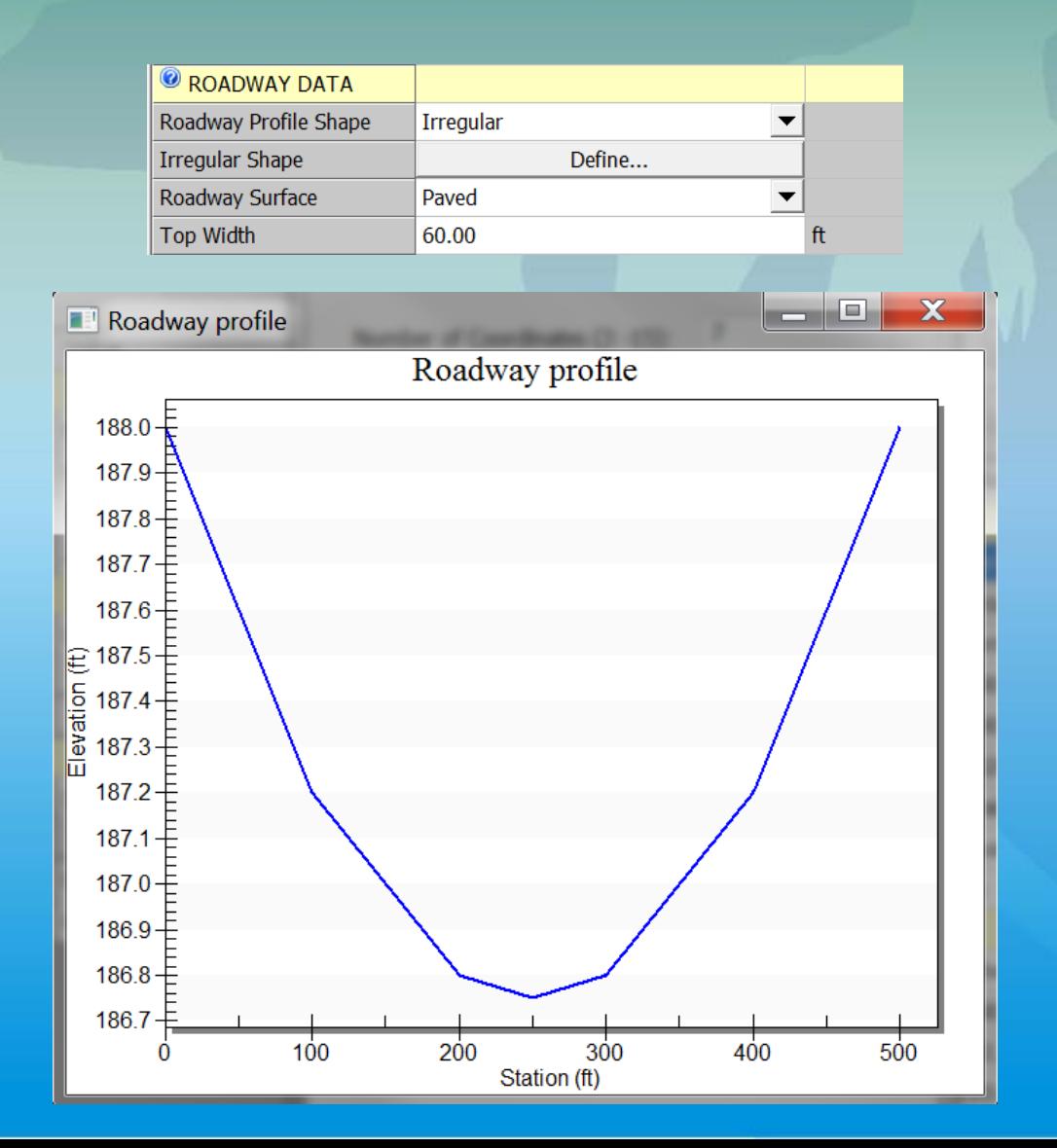

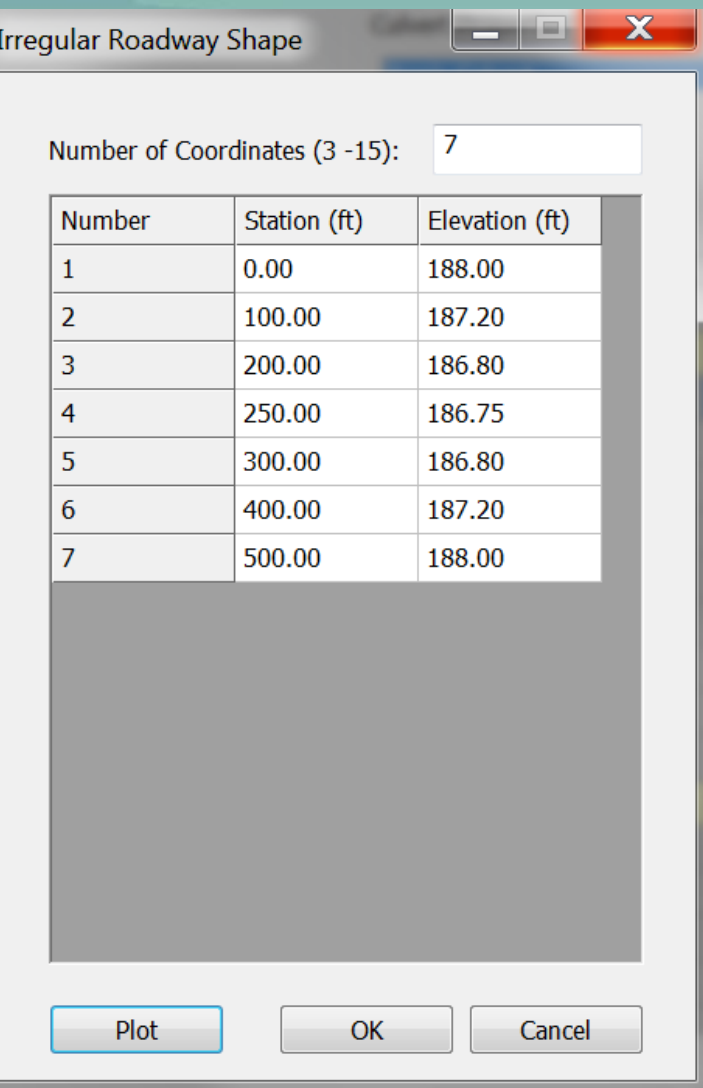

### **Proposed Culvert Data**

- Name: **Use logical name in the event of running several models.**
- Shape: **Circular**
- Material: **Concrete**.
- Diameter: **8 feet**
- Embedment Depth: **12** note: **inches.**
- Culvert Manning's n: **0.012** (Automatically populated based on culvert material).
- Culvert bottom Manning's n: **0.035** (Assumes this value for sediment).
- Culvert Type: **Straight** (Others are for improved inlets).
- Inlet Configuration: **Square Edge with Headwall**.
- Inlet Depression: **No** (MDOT only uses conventional inlets in culvert designs, so by default the inlet depression will always be zero).

### **Culvert Data Input**

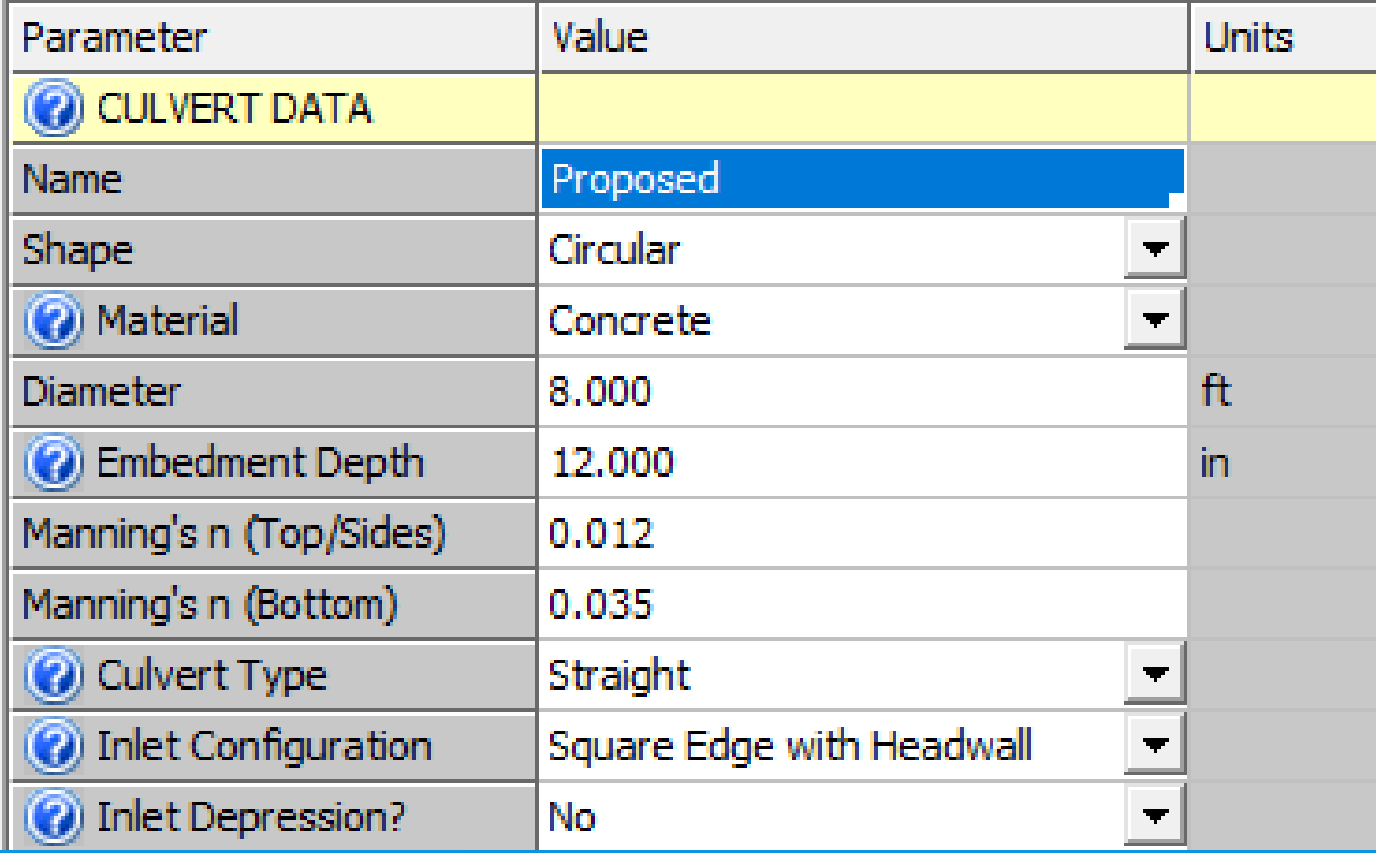

### **Culvert Site Data**

- Site Data Input Option: **Culvert Invert Data**
- Inlet Station: **0**
- Inlet Elevation: **878.0 feet**
- Outlet Station: **84 feet**
- Outlet Elevation: **877.0 feet**
- Number of Barrels: **1**

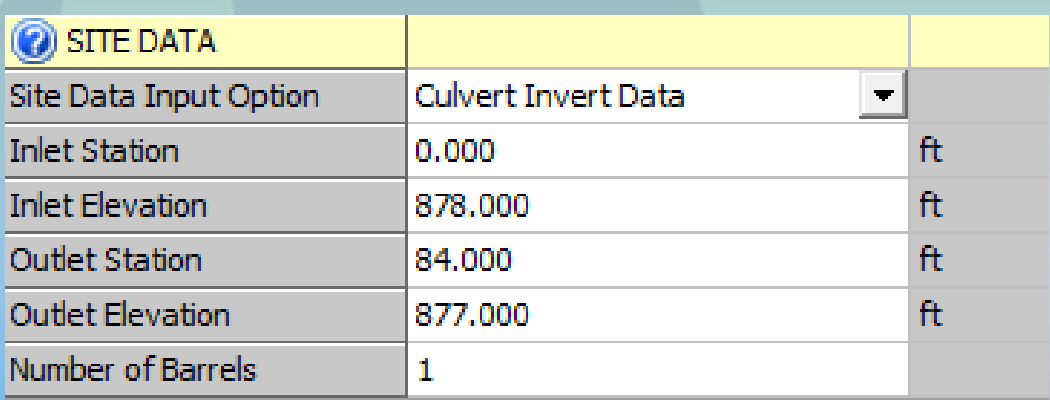

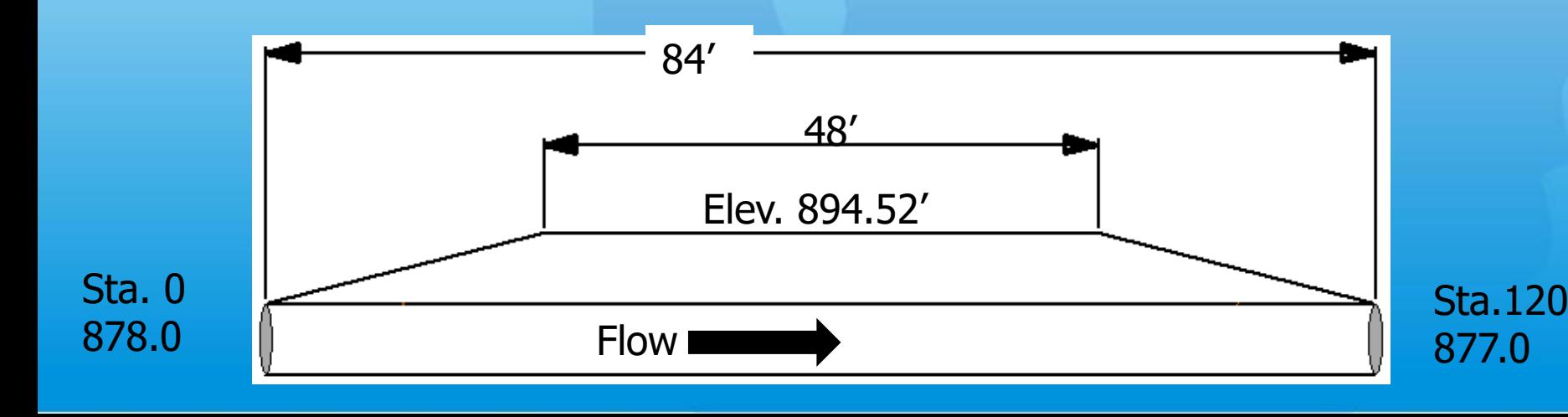

### **Completed Crossing Data**

#### Crossing Data - Trib to Hazen Creek

Help

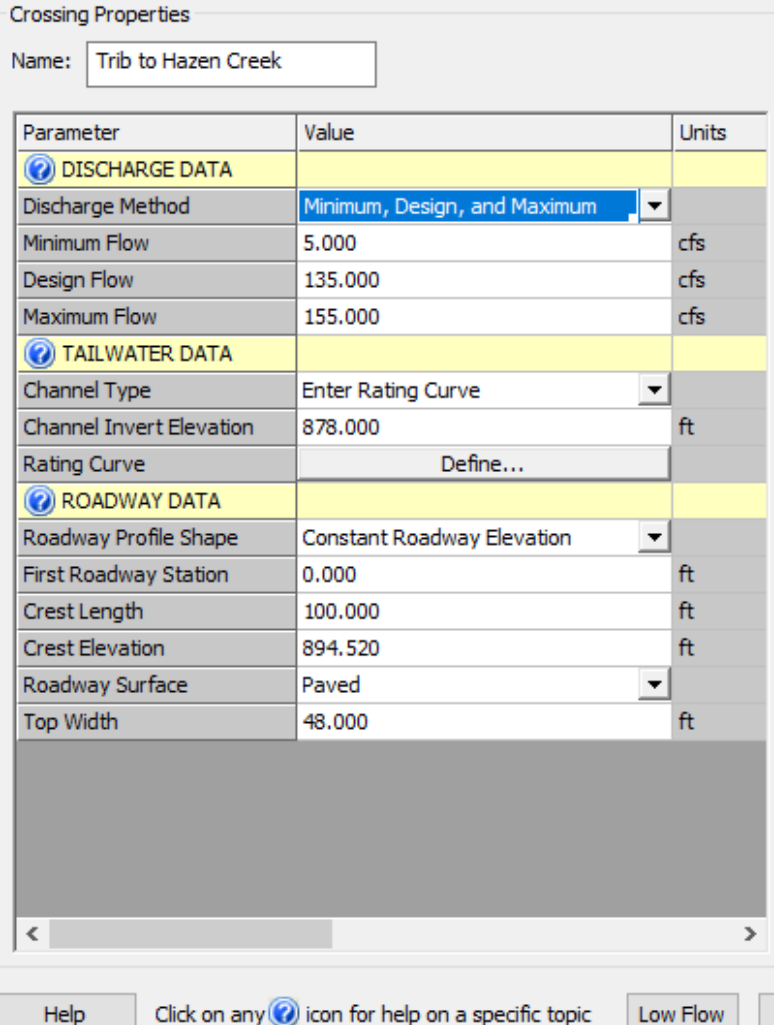

Low Flow

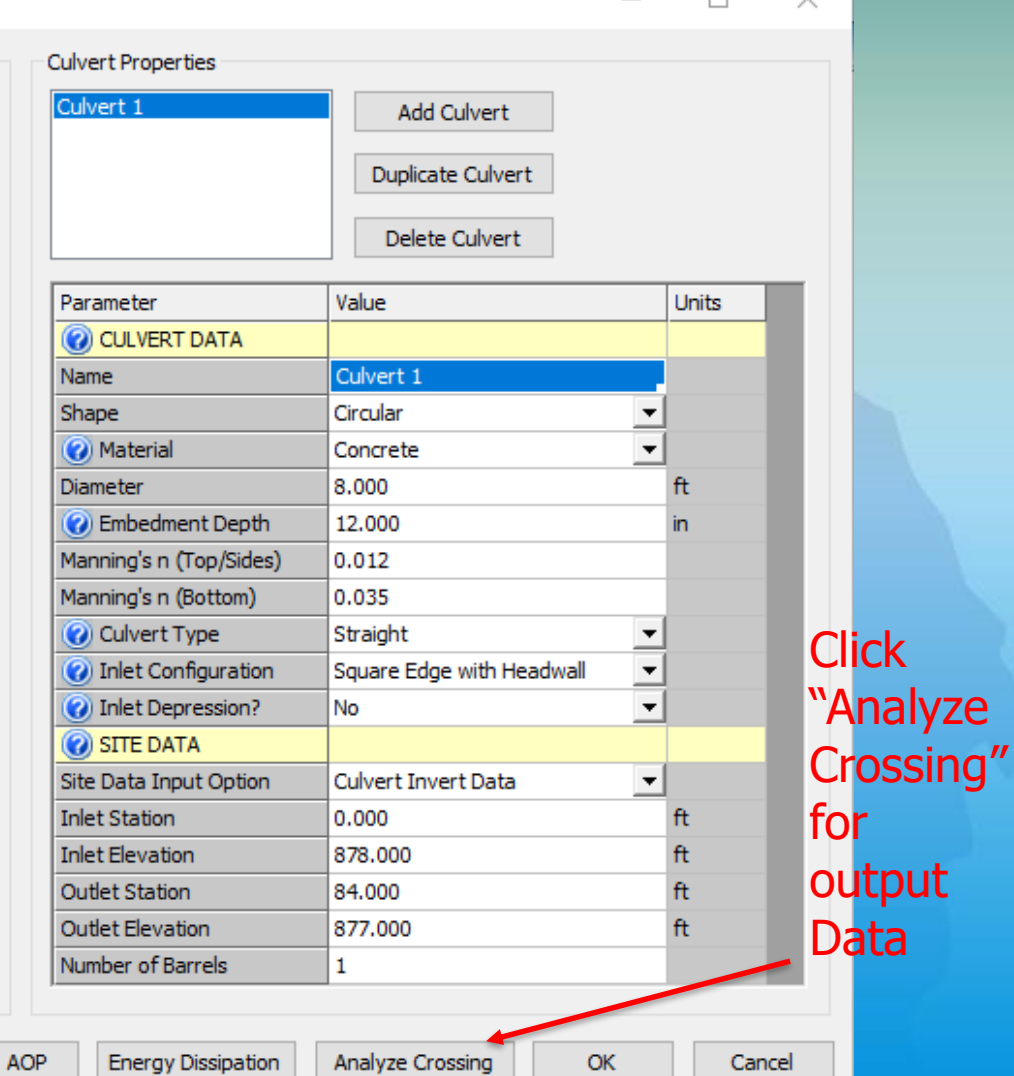

 $\Box$ 

### **HY-8 Proposed Output**

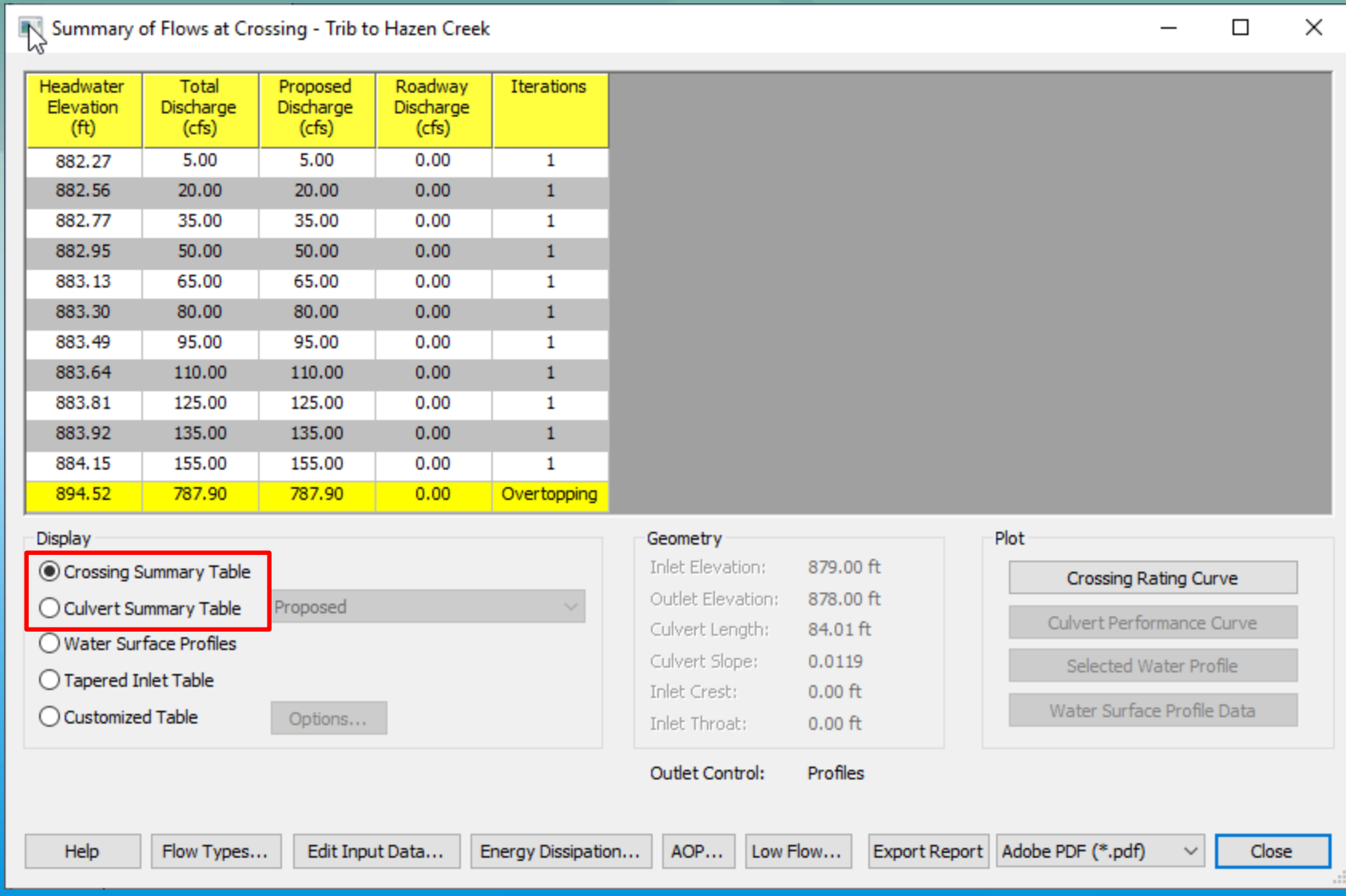
# **HY-8 Proposed Output**

- Crossing Summary Table indicates at what Discharge the road will be overtopped (weir flow).
- For this model the road would overtop at 787.90 cfs, 5 times the 100 year flood.
- The 100 year headwater elevation is more than10' below the highpoint of the road.
- In cases of low cover (amount of road over the culvert, overtopping may be a concern making this information of importance.

#### **Crossing Summary Table**

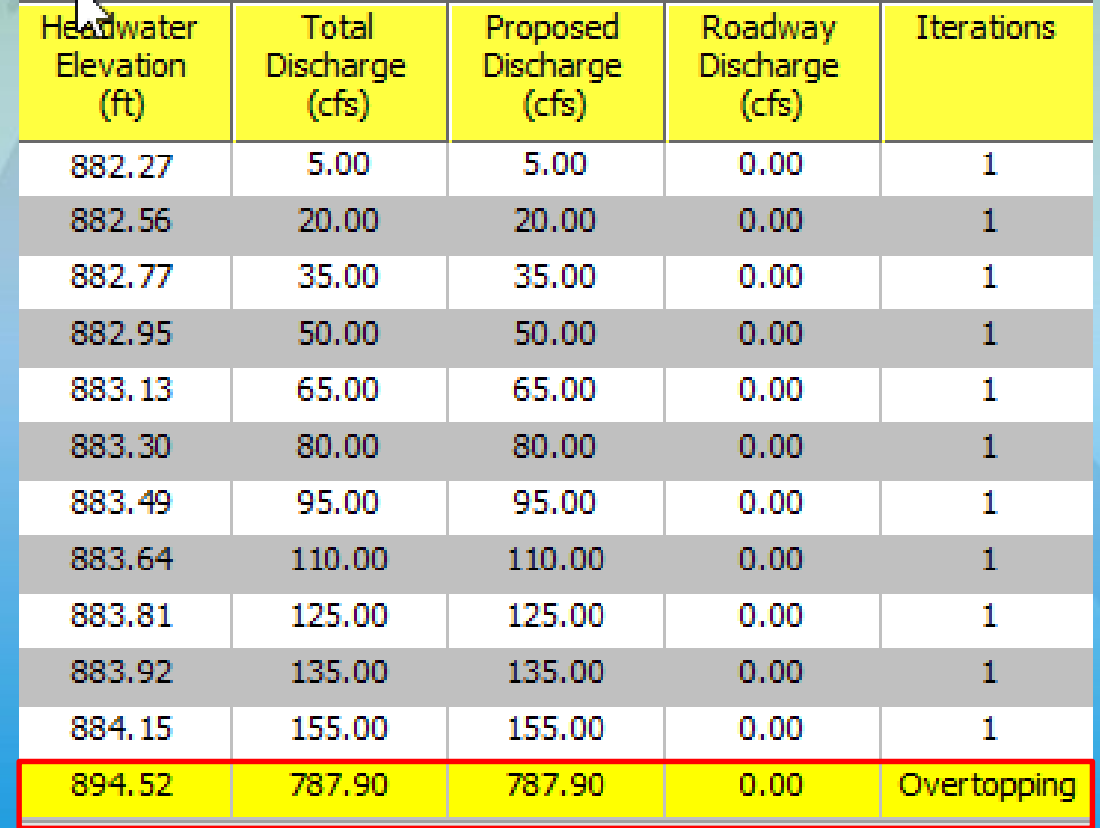

## **HY-8 Proposed Output**

#### **Culvert Summary Table**

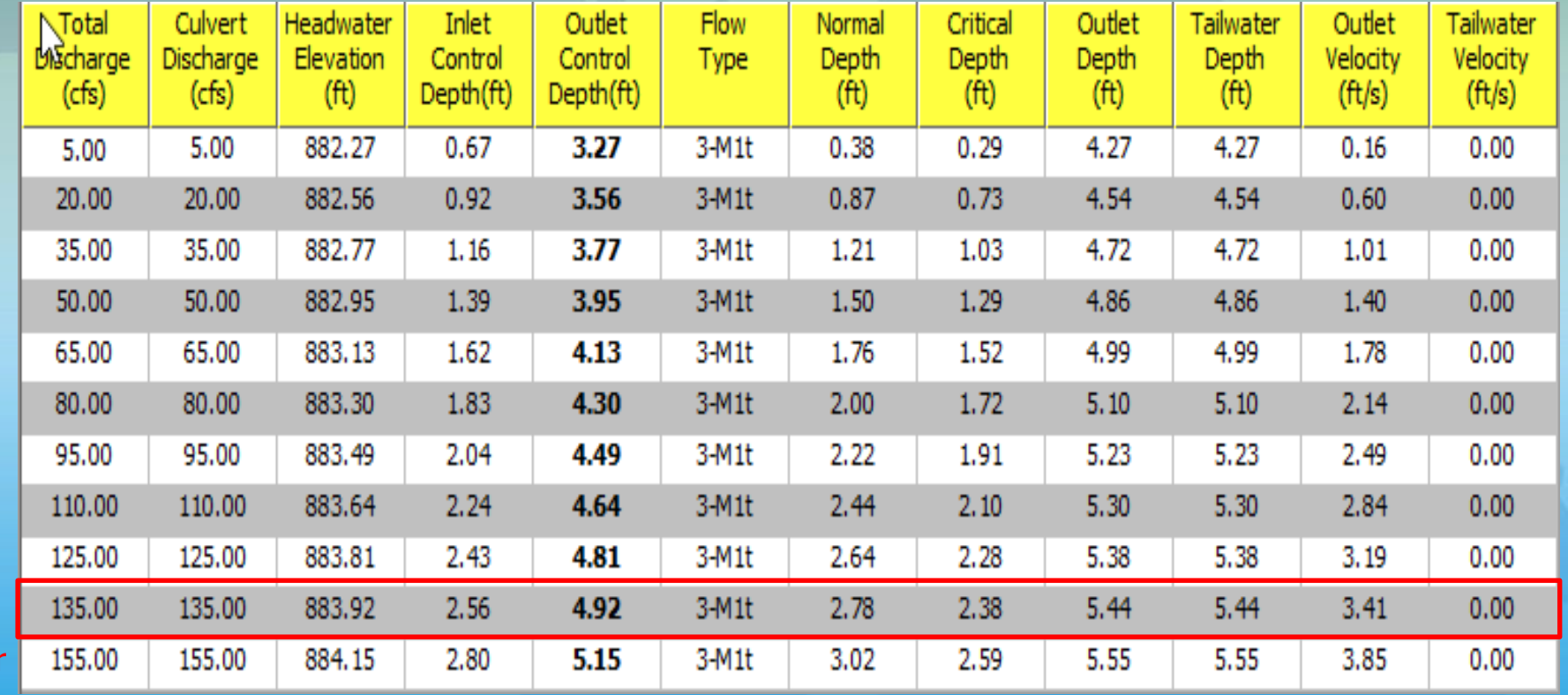

50yr 100yr

#### **Proposed Culvert Profile**

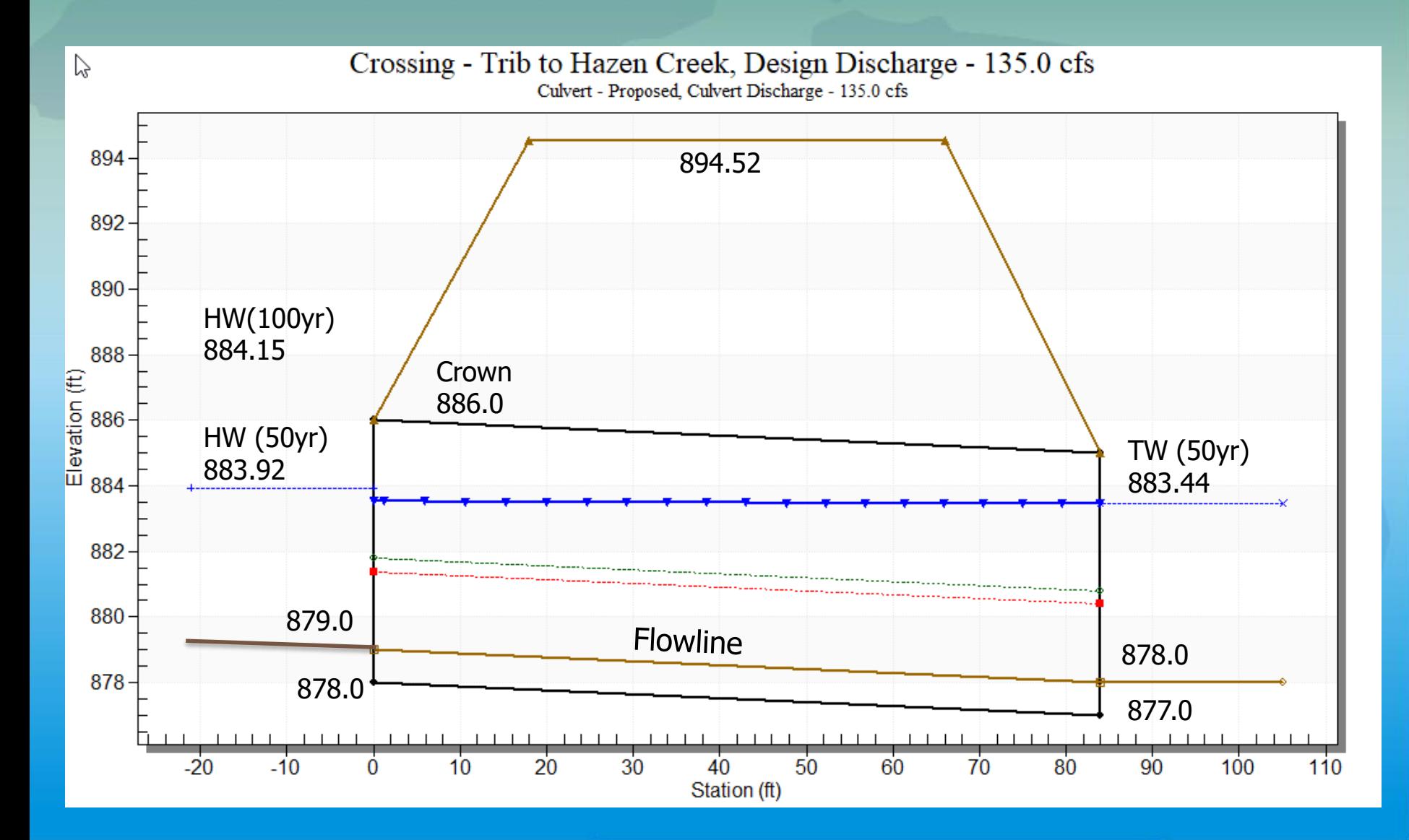

### **Proposed Culvert Front View**

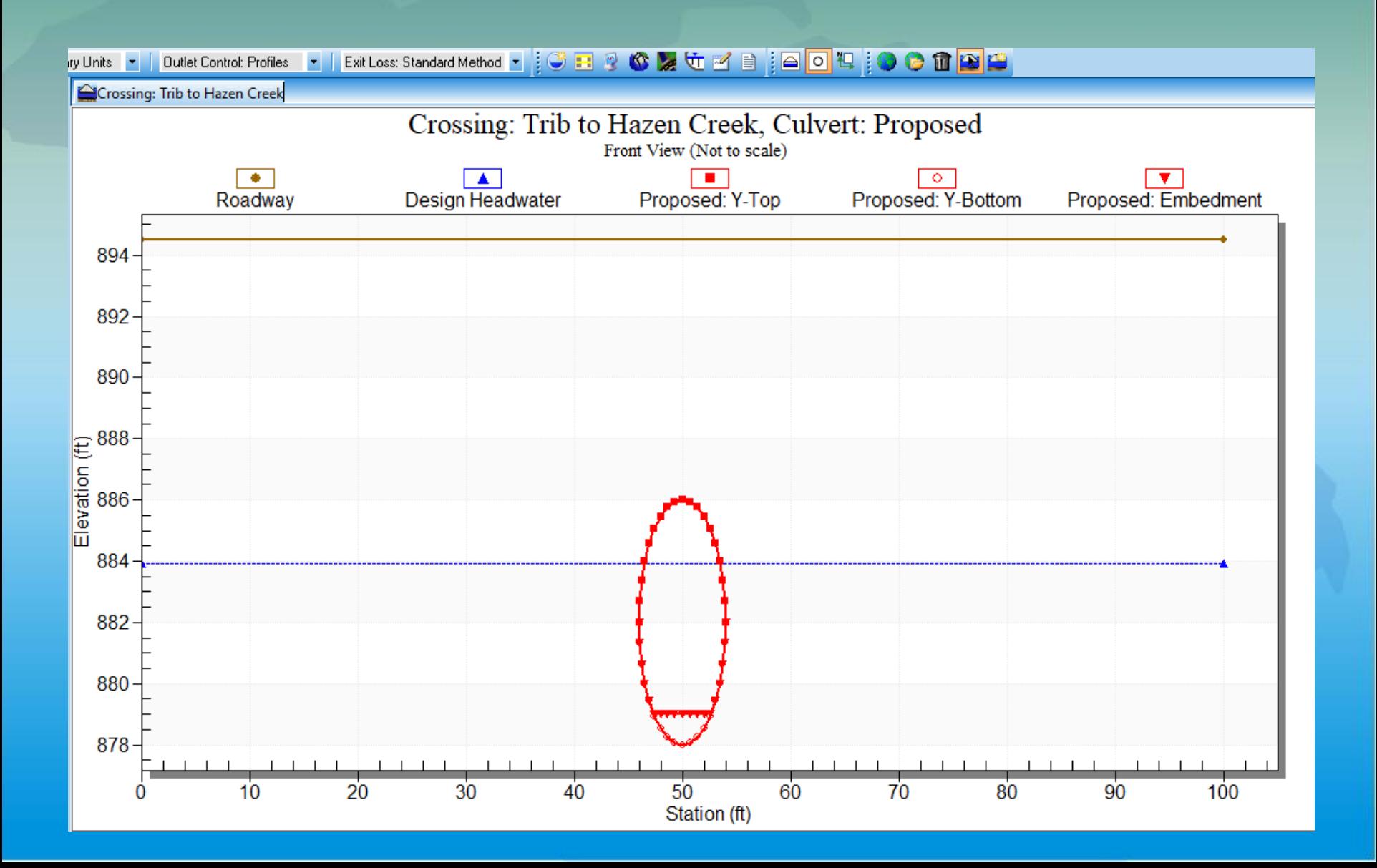

#### Software and References

#### $V$ HY-8 version 7.5

✓[https://www.fhwa.dot.gov/engineering/hydraulics/s](https://www.fhwa.dot.gov/engineering/hydraulics/software/hy8/) oftware/hy8/

✓Rating Curve Spreadsheets ✓Circular culverts. ✓Box culverts.

> MDOT Design Manual 2006 Chapter 5, pg. 48.

# **Questions?**